-Punch alon<sup> is</sup> edge for insertion into a binder-

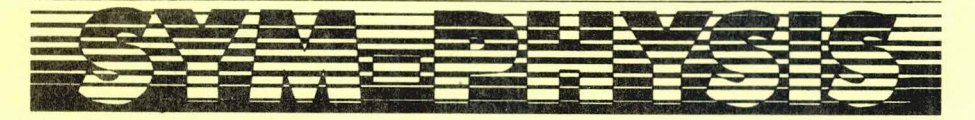

#### THE SYM-1 USERS' GROUP NEWSLETTER

### *VOLUHE 11 , HUHBER 3 <ISSUE HO. 9)* - *RUTUHH 1981 CJUL/RUGISEPJ*

вох sis, Chico, CA 95927. SYM-PHYSIS and the SYM-1 Users' Group (SUG)<br>are in no way associated with Synertek Systems Corporation (SSC), and<br>SSC has no responsibility for the contents of SYM-PHYSIS. SYM is a<br>registered tra

We welcome for publication all articles dealing with any aspect of the<br>SYM-1, and its very close relatives. Authors retain all commercial<br>copyrights. Portions of SYM-PHYSIS may be reproduced by clubs and edu-<br>cational inst

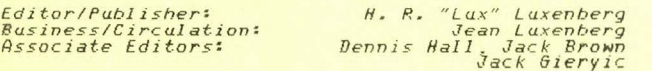

#### SUBSCRIPTION RATES <1981)

USA/Canada - \$1*0.00* for a volume of four issues. Elsewhere - \$13.50.<br>Make checks payable in US dollars to "SYM-1 Users' Group", P. O. Box<br>315, Chico, CA 95927, Telephone (916) 895–8751.

Issue #0, the Introductory Issue (1979), and Issues 1 through 6 (1980),<br>are available, as a package, for \$12.00, US/Canada, and \$16.00, First<br>Class/Airmail, elsewhere.

#### RAE'S SUG-GESTIONS

We have had little success in thinking of a clever title for the introductory editorial material which appears in this position in each issue. It dawned on us, as we were assembling and editing the material for this issue, that we were serving as the Resident Assembler Editor (RAE) for the SYM USER'S GROUP (SUG); hence the above caption. Surely some reader can provide a better heading (but certainly never a worse pun!)?

We seem to be following the, by now traditional, custom of user group **newsletters in being late with each issue. We'll skip the apologies and <sup>e</sup> ;..;cuses, to save space and time for all, and proceed to the facts:** 

**The emphasis in this issue is on printers and RAE- 1. As you must know**  by now, cost/effectiveness is one of the most important factors **affecting our buy/no-buy decisions. In every-day words, we want to**  spend as little as possible on the necessities (but can easily be persuaded to pay much more for luxuries!). We first determine our minimal requirements, then decide whether additional capabilities justify their added cost.

Take printers, for example. Our minimal requirements are for a **<sup>11</sup> good-looking <sup>11</sup> , easily rea dable page (this implies lower case descende rs**  to us). Also, we don't try to hide the fact that our correspondence is prepared on a computer; after all, computers are our way-of-life. Thus, if a dot matrix printer meets our minimal requirements, it would not be worth an additional \$1000 to us to pay for so-called "typographic quality". We might pay \$100, or \$200, but \$500 more would take a lot<br>more soul-searching!

As of Summer '81, we consider the Epson MX-80 to be the "best buy" in

printers. We will be incorporating it in our OEM (SYM-based) word **processing systems. IBM is following our l ead i n th is instance , b y a lso**  providing the MX-80 (under their own label) as part of their newly announced (8086-based) personal computer system! According to the trade **journals, the MX-80 is now the ''best-sel ler '' a mo ng pr <sup>i</sup> nters, sel ling**  like Apples'

Here are some printing "samples" from our MX-80:

#### FONTS

Compressed, Standard, Exp<mark>anded-Compressed,</mark> Expanded  ${\it (conpressed, \; \; Standard, \; \; Expanded-Compressed, \; \; \; \; \; E\times p and red-$ 

#### MODES

Normal, Double-Strike, Emphasized, Emphasized-Double

The emphasized-double-strike mode compares very favorably with a conventional typewriter with cloth ribbon, but the printing rate is reduced from the normal 80 cps to a mere 20 cps. All of the eight type fonts (the italics come only with GRAFTRAX-80) shown above can be printed in the normal and/or double-strike modes, but only the standard and expanded fonts can be printed in the two emphasized modes.

#### **LOO K R <sup>T</sup>***THIS .'*

The MX-80 also has underlining capability, based on its ability to **generate any desired inter-line spacing . On e o f our p lanned n ear - futu re**  tasks is to prepare a version of SWP which can take full advantage of this, and other features of the MX-80. These include fully selectable horizontal and vertical tabbing. Text and graphics can be intermixed, as well. Look for demonstrations of this in future issues, as we grow **in our understanding of this marvelous new tool !** 

 $RAE-1$  is one of three features which make the SYM-1 an outstanding **performer** in any price class (the other two features are SUPERMON and the versatile I/O capabilities). In this issue are several support programs for RAE (including an Epson MX-80 interface) and the announcement of several add-on programs, including a Cross Reference Lister and a Structured Programming Enhancement Package. These two add-ons, plus SWP-1, and Hissink's Disassembler into RAE, make RAE-1 an **even more versatile software package.** 

And now, on with the news.........

ON PRINTERS

 $\frac{1}{2} \left( \frac{1}{2} \right) \left( \frac{1}{2} \right) \left( \frac$ 

Our first "printer" was a Teletype KSR-35 (the "heavy-duty" model of the KSR-33), working at a slow, noisy, oily-smelling, 110 baud, upper case only. This was replaced by a decwriter II (LA-36), when we were offered one at a price too low to refuse (still over \$1000, though). We were thrilled by the lower case, and the 300 baud, which we almost immediately upped to 600 baud by a very simple modification. No "hand-shaking" required at this rate, either!

The LA-36 is a truly remarkable, thoroughly reliable, piece of **equipment, and has needed no maintenance, pr eve ntive o r otherwise , in over two years. Our only troubles wer e s elf-ind uced , wh en t wi ce we**  used cheap ribbons, the lint from which clogged one of the print wires used cheap ribbons, the lint from which clogged one of the print wires<br>so that it would not retract. The problem was easily solved with a few squirts of TV Contact Cleaner.

We had only three objections to the LA-36. First was its lack of portability. It was a back-breaking task to get it loaded into the **trunk of our car (the lid wouldn <sup>7</sup> t close either) for a demonstration. Second was the lack of descenders on the g , j, p, q, and y.. The g was**  the worst appearing of the letters, and one had to look carefully to distinguish between the  $q$  and the s in such words as sag, gag, gas, gabs, etc. Third, like the 8" disk drives, its motor runs all of the time it is powered-on, and we find the noise objectionable.

**As you can see, we now have a new printer.. We chose the Epson MX-80, which answers all three objections, at much less cost, and with far**  greater versatility. We have the FT model, in case we ever wish to **feed single sheets of letterhead, or envelopes, and have added the**  GRAFTRAX-80 EPROMS, 3 2716s, in place of the original 2332 ROM, to give us italics and high resolution bit graphics (to go with the MTU Visible Memory). We are now on the parallel interface, but will switch to the **current loop, via the ser <sup>i</sup> al interface card, to free up the VIA for**  other purposes.

**We are only just now learning to use some its features, most of which**  are invoked with ESC sequences and CONTROL codes. RAE-1 users are aware that RAE does not emit most of the CONTROL codes; instead, RAE prints them as "up-arrows" followed by the corresponding alpha (SWP-1 won't print up-arrows, incidentally>. Thus RAE's output must be monitored for "up-arrows", and when one is encountered in the output **stream, if RAE is emiting it because it has encountered a control code,**  the actual control code itself must be sent to the printer.

Also, the ESC sequences are not "visible" on the terminal and two very important Epson sequences, ESC E and ESC G affect the KTM-2 by clearing **the screen and setting its graphics mode. The former is disconcerting,**  since the number of the line which contains it is unseeable, but the latter may be nullified with an ESC q. It is therefore desirable to inhibit any ESC sequence from reaching the terminal, and substituting in its place a "token", such as, for example, the "\$". The printer patch published below "protects" the KTM-2 from all ESC sequences and **CONTROL codes, but "di sp lays" them with** <sup>11</sup> \$ <sup>11</sup>**and "up-arr ow" prefi >:es for editing ..** 

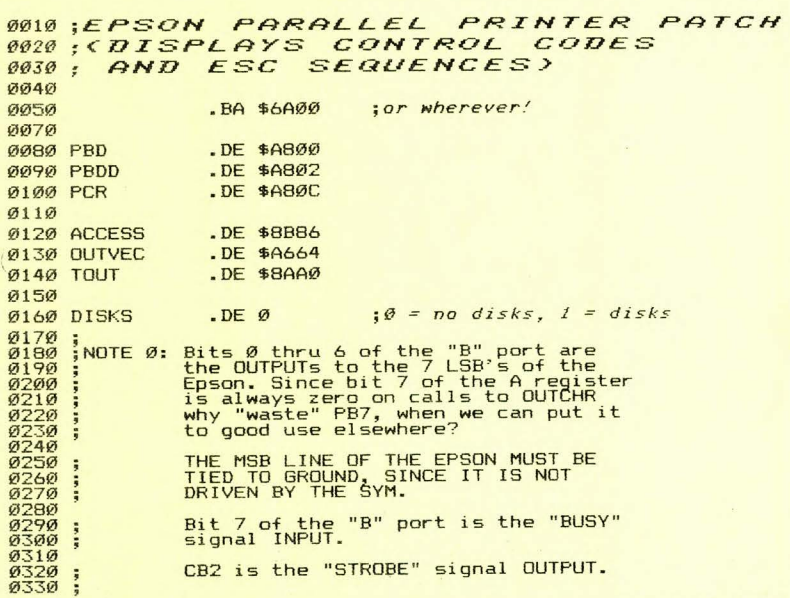

SYM-PHYSIS 9:3

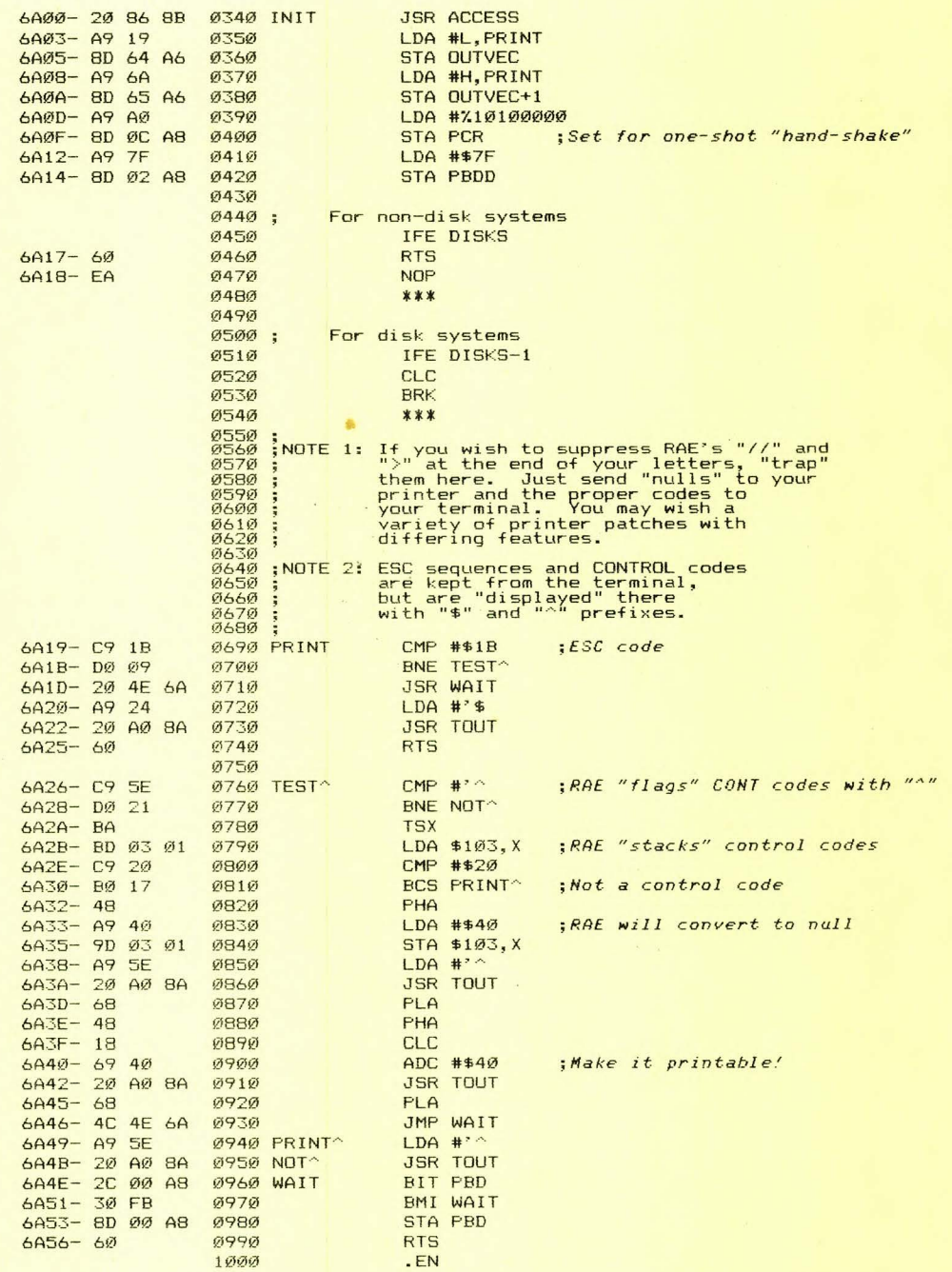

#### EPSON-SYM WIRING LIST

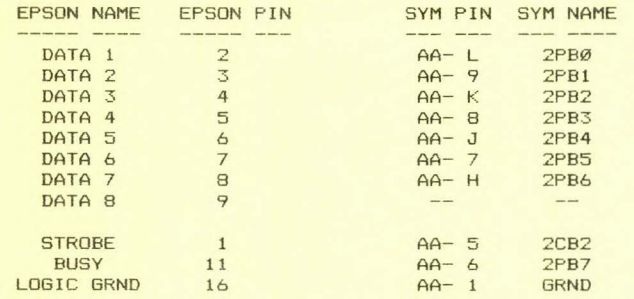

**Remarks: Only 10 wires go between SYM and** Epson~ **Tie DATA 8 to ground at Epson** connector~ **All return lines (19 thru 30) are tied to ground at**  the Epson.

#### ALTERNATIVE WIRING LIST

**You may wish to use the A Port instead, reserving the B Port for**  applications requiring its Darlington drive capability, or the special purpose functions available through PB6 and PB7. We will be making this switch ourselves. We had planned to use the 20 mA current loop for the printer, but instead will be converting that to inverted TTL (RS-232C compatible) for use with a modem. Here is the PORT A Wiring List:

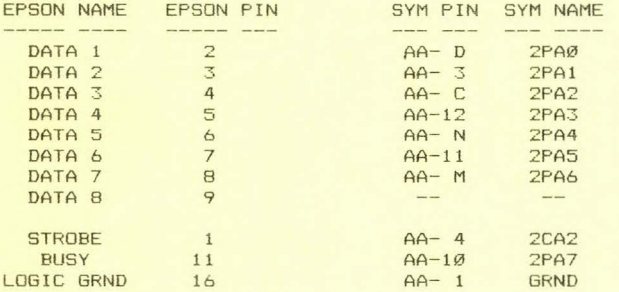

**A convenience feature you will wish to add (based on an idea of Jeff**  Holtzman's) is an "IGNORE BUSY" switch. This will permit you to put the printer OFF LINE while you are entering data at the terminal which you do not wish printed. The switch will then permit terminal entry while **the printer is switched off-line. The simplest method of implementing such a function is to switch in a pull-down resistor from the BUSY input**  to GRND. A suitable value is around 1K. This will also permit a quick "preview" on the terminal before the final printing.

# EPSON MX-80 CONTROL CODES<br>ESCAPE AND CONTROL CODES

ESCAPE SEQUENCES  $E$ 

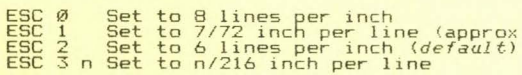

- $prox$  1 $\emptyset$  lpi)
- 

ESC 4 ESC 5 Set to italics Set to roman *(default)* 

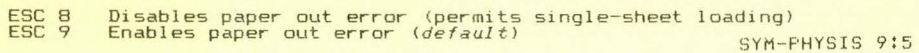

ESC E ESC F ESC G ESC H **Set emphasized mode** Clear emphasized mode *(default)*  Set double-strike mode Clear double-strike mode *<default)*  ESC J,K,L Used for bit graphics control ESC P<br>ESC Q ESC S ESC T **Set compressed mode (same as CONT 0)**  Clear compressed mode (same as CONT R, *default)*  Set expanded mode (same as CONT N)<br>Clear expanded mode (same as CONT T, *default*) "SPECIAL" CONTROL CODES CONT N CONT T Set expanded mode (same as ESC S) Clear e>:panded mode (same as ESC T, *default)*  CONT 0 CONT R Set compressed mode (same as ESC Pl Clear compressed mode (same as ESC Q, *default)*  CONT Q Select printer (*default*)<br>CONT S Deselect printer REMARKS ESC G sets graphics mode on KTM-2; cancel with ESC g<br>ESC E clears screen on KTM-2; no way to cancel!<br>Except for CONT Q, CONT S, ESC sequences suffice for all purposes The TRS-80 graphics set "replaces" the ASCII values from \$A0 through<br>\$DF with the 64 "symbols" made up by blacking in all possible<br>combinations of squares within a two (horizontal) by three (vertical)<br>rectangle. When opera

Set TRS-80 mode (not used with SYM)

Set MSB (for TRS-80 graphics from SYM> Clear MSB *(default>* 

For redefining ESC codes<br>Return to default settings, reset top-of-f<mark>orm</mark><br>Return print head to home (left) position

to n/72 inch per line<br>vertical tab positions (see manual for details)<br>to n lines per page *(default 66)*<br>horizontal tab positions (see manual for details)

Clear TRS-80 mode (default)

ESC ESC  $ESC \geq$ ESC ? ESC @ ESC <

ESC A n Set ESC *B* Set ESC C n Set ESC D Set

Standard Alphanumeric<br>|'"#\$%&"()\*+,-./0123456789:;<=>/@ABCDEFGHIJKLMNOPQRSTUVWXYZ[\]^ S~a.!!,~;':,:.i!.J..R~G:;a,f.~~~ .............. - ...... .-• ....\_.\_\_ **Com pressed Alphanu1er1c** • • • • • • • • • • • • • • • • • • • • • • • • • • • • • • =---=~~..:..:.=..:==

' " ll Y.~. () It, -• 1•123450 '&q : : ' ~ ' lABCUEF&h iii LMNOPQRSTU\i> 1 I[\ l **Co1p ressed TPS-81.l braphcs**  • ··.11r .•. **1'1.1.a,:** :~11 **(r** ,;nr~.- *:.* ;-:,~~ ,·, n.~<M.~;::a,uc,:..1:111111

Note that the "up arrow", "^", which is not printable with SWP-1,<br>actually appears above, together with its corresponding TRS-80 graphics<br>symbol. SWP-1 uses the "^" as a "symbolic space" to signal the<br>justification subrout printer as a "little hook". It is entered on the Kin-2 by holding the<br>shift key down while hitting the "return" key; this is no more<br>complicated than entering the "^".

#### INTER-SYM COMMUNICATIONS

The fastest, and perhaps simplest, method of interchanging files between two closely adjacent SYMs is via the cassette interface. First connect their grounds together, then connect the "left"-end of R90 on the "talking" SYM to the "right"-end of R92 on the "listening" SYM. Then enter L2 <cr >, and S2 ID, SA, EA <cr > on the proper SYMs.

We made up an eight foot long flexible three-wire cable to enable us to **inte rconnect any two of our SYMs. The three wires were once part of a**  25-wire flat ribbon cable, and micro-probe connectors are used to permit **rapid changes.** 

To speed up the interchange by a factor of more than 6X, try the fo speed up the interthange by a factor of more than by, try the<br>following (Only HSBDRY need be changed at the receiver, and only the others at the sender ) :

1) Change \$A630 from \$04 to \$01 to shorten the synch signal time from approximately 4 sec to approximately 1 sec.

2) Change \$A632 from \$46 to \$0C to shorten HSBDRY from  $70 \times 8 = 560$  usec to  $12 \times 8 = 96$  usec.

 $3)$  Change \$A635 from \$33 to \$08 to shorten TAPET1 from  $51 \times 5 = 255$  usec to  $8 \times 5 = 40$  usec.

4) Change \$A63C from \$5A to \$0F to shorten TAPET2 from  $90 \times 5 = 450$  usec to  $15 \times 5 = 75$  usec.

Since 255 + 450 = 705 usec and  $40 + 75 = 140$  usec, the baudrate is increased from 1418 to 8696. Since the data is sent byte-for-byte, rather than nibbled into two ASCII bytes/data byte, the "effective" baudrate is  $> 17$  KHz. According to scope measurements, there appears to **be around 1 1/2 bits of ''idle'' time between bytes. Rounding this up to**  2 bits, we get a transfer rate of > 1700 bytes per second.

We could not work at a 10X rate, and did not try any rates between 6X and  $10X$ .

## SYM TO AND FROM KIM AND AIM 65

Since the SYM-1, KIM-1, and AIM-65 all have in common the KIM cassette format, interchange between these three over the cassette interface is possible, but takes 21 times as long as the standard SYM cassette dump. All three also support the "DEMON" paper tape format, which is not necessarily implemented at 110 baud over the TTY interface. It can also be used over the CRT interface at 4800 baud.

To try it between SYMs, ground the two SYMs together, and connect **U38-p in 2 of the transmitter to U38-p in 5 of the receiver, with a switch in the l ine so that the recei ver echo can be turned off when desired.**  Enter LP  $\langle cr \rangle$  on the receiver and SP SA, EA  $\langle cr \rangle$  on the transmitter. Close the switch, and enter  $\langle cr \rangle$  on the transmitter. After the transmission is complete, open the switch, and enter ;00 at the receiver to exit the LP command. The switch is not required, but the echo from **the . receiver on the transmitter monitor may be confusing.** 

You should easily find the the corresponding connectioon points on the KIM and AIM systems. We understand that a number of 6800 based systems also support the "DEMON" format. Note that the AIM-65 uses the X OFF character, also known as (aka, or alias) DC3, CONT S, or ASCII \$13) to **end the transmission. We were not able to check out the ideas presented**  here with either the KIM or the AIM, but see no real problems in this area. We'd like to<sub>'</sub> hear from any of you who succeed or fail in this intercommunication task. Incidentally, DC1 (CONT Q), DC2 (CONT R), and DC4 (CONT T), are aka X ON, TAPE ON, and TAPE OFF, respectively.

Thanks to Steve Waldman, of Screen Sound Inc., of Burbank, CA, for many **of the ideas in this section in particular, and many other ideas, in**  general. We spent a pleasant late evening together in his lab, working out many fascinating little problems.

SYM-PHYSIS 9:7

#### MORE ON RECORDERS ----- -- ----------

We purchased a Radio Shack Realistic CTR-80 Cassette Recorder (this is the recorder recommended for use with the TRS-80) nearly a year ago, but found it to be somewhat marginal in performance with the SYM-1. We found it necessary to approximately double the signal available at the Audio Out (LO) pin (A-M) by replacing the 470 ohm resistor at R88 with a 1 Kohm resistor. This improved the performance considerably, but a still better fix is described below!

We probably also should have brought out the Audio Out (HI) signal at pin A-P and tried it in the AUX input of the CTR-80, to have been comp letely thorough in our test. The AUX input might be better for recording. We will ask at Radio Shack which input is recommended for use with the TRS-80/CTR-80 combination.

Most small recorders, however, do not have an AUX input, which is a **''hi gh lev el '' input, for cassette to cassette , or radio ta cassette,**  transfers; thus, only the Audio Out (LO) should be used. Audio Out (HI) would require an external attenuator of some type.

We read somewhere that Radio Shack would upgrade the CTR-80 to the CTR-80A at NO CHARGE, to improve its performance as a computer I/O peripheral (with the TRS-80, of course!). Thus, when an internal mechanical part came "unglued", and we had to have it repaired we asked for the free upgrading. The repair invoice noted that a 10 uF capacitor and a "spike mod" had been installed. We don't know the details of the upgrading, but the "spike mod" is the essential item to improve performance, We now find the CTR 80"A" highly reliable, but the R88 **modificat <sup>i</sup> .on may stil l be necessary.** 

A really nice feature of the CTR-80 is that the FAST-F and REWIND controls operate even when the remote control inhibits the PLAY and PLAY/RECORD actions. The Tape Counter is a useful feature for those who use longer than the  $C-10$  (50 foot, 5 minutes per side) tapes we have  $b$  **been using, with only a multiple dump of very few files on one cassette.** The CTR-80A is not listed in the Radio Shack Catalog, but is listed in the TRS-80 Computer Catalog as item 26-1206.

We recently purchased a Realistic Minisette-9 for a portable system we are building. It works very well (i.e., reliably) and is so elegant in its compactness. While it is relatively expensive, if you need or want the small size, the price differential is reasonable. The Minisette-9 is recommended by Radio Shack for use with the TRS-80 Pocket Computer.

One of our readers mentioned casually that his cassette recorder worked very reliably if it was not too near his video monitor. We had similar problems when using a SYM system on a card table with a metal rim. The metal "loop" antenna coupled the sweep frequency (approx 15.75 KHz) from the CRT yoke to the read head! The spikes showed up beautifully on a **scope, together with the cassette signals we were monitoring, changing ampl itude as we reori ented the mon itor and/or recorder!** 

Although it probably does not directly affect cassette performance, it is interesting to note that we can actually "hear" the vertical scrolling of the terminal display through signals picked up by an unshielded cassette input lead, and passed through PB6 to our second DAC **into a speaker.. We must keep the volume control on DAC No. 2 turned**  down when not using the music system, partly for this reason, but mostly because otherwise we would be forced to listen to the busy buzz of tape loads. Some 60 Hz hum also enters the audio system through this route.

The moral here is that some cassette problems may be caused by the video monitor. This may be checked out by seeing if reliability is enhanced<br>by turning off the monitor. by turning off the monitor.

#### **KTM-2 MODIFICATIONS**  (AND RELATED TOPICS)

We have been using Jack Gieryic's JBP-4 KTM-2 Character Generator EPROM Burner program to replace the Character Generator 2316B ROMs in our own KTM-2 and KTM-2/80s with 2716 EPROMs. We particularly like the way the **program makes full use of the** KTM~s **cursor control cap abi liti es, letting us use U, D, L, R, to "d raw" the desired new character wi <sup>t</sup> hin**  an 8 by 8 rectangle indicated on the screen.

We never quite found the time to analyze either Jack's BASIC programs **or the original ROMs to find out haw the character generation i s d one**  by the KTM-2s. The following set of three short, but very elegant, notes by Dr. Gerhard Strube, not only describes the organization of the character generator ROMs, but describes in some detail the organization of the control ROM (in particular, for the KTM-2/80, but the KTM-2 ROM is essentially similar), and how to modify the keyboard encoding.

**Two such mods we would l i ke in our own KTM keyboard encoder are :** 

- 1) Interchange BREAK and TAB; why must we shift for BREAK?
- 2) Let SHIFT/SPACEBAR also enter a space; who needs the "pi"?

Synertek's 2316B is equivalent to Intel's 2316E. Both have three chip **select pins, numbers 20, 18, and 21. The same numbered pins i n the**  2716 EPROM are OE (low), CE (low), and Vpp (high). The low and high in **parentheses refer to the conditions for READ. There are eight possible** configurations for the set of three chip selection pins on the  $2316E/B$ , only one of which is compatible with that of the 2716. The control ROM of the KTM-2, (and incidentally, the Apple II ROMs) are, for some **devious** <?~> **reason, not 27 16-compatible , but this presents no obstacle to t he determi ned** researcher~ **A vo ltmeter o r logic probe, on the hardware side, and a di sassembl er , on t he software s ide, will reveal all s ec rets, and EPROMs are easily substituted.** 

The Epson MX-80 is delivered with its operating system and character **generator in a single 4K ROM <NEC"s D2332C>; the microprocessor is a**  NEC 8049. Undoubtedly, users having access to an 8049 development system will disassemble the contents of the ROM and modify the character set to match their own personal requirements. The Graftrax 80, a set of three replacement 2716s, is sold only under the **sub-licen se agreement that the contents are trade secrets of Epson, a nd that the purchaser ''will not create** *or* **attempt to create, by reverse**  engineering, modification or otherwise, the source programs or any part thereof from the Graftrax 80 object program. '' Thus only the original 2332C ROM may be analyzed, and modified, and EPROMed, as Dr. Strube has **done** for the KTM-2/80, to meet one's needs. It certainly might be desirable to provide identical character sets, including the graphics symbols, in both the terminal and the printer.

**And now , here are the three notes, photocopied from his original manusc ript. Note that his manuscript is right-justified, printed on a**  shaped-character printer, with all of the DIN standard characters. We **wonder what printer he uses?** 

### C U S T 0 **M** I Z I **N** G T H E K T **M** I 2 - 8 0 Dr. Gerhard Strube, Sckellstr.5, D-8000 München 80, Germany (I) Changing the character set

SYNERTEK's KTM/2-80 terminal board features a 1920 character display, 24 lines by 80 characters each. The characters both ASCII and graphics - are represented by a 'pixel' of 8 SYM-FHYSIS 9:9 bytes  $( = 8 * 8 \text{ bits}),$  each bit corresponding to a dot on the screen. Since a total of 256 different characters constitutes the KTM's character font,  $256 * 8$  bytes, i.e. 2 kbytes, are needed to store the pixel patterns. The KTM uses two identical 2 K-ROMs (type 2316-B) which are switched to give the high speed necessary for a CRT display.

How are the pixel patterns coded? Page 0 of the ROMs comprises the top line of all the 256 patterns, page 1 the next line, etc., page 7 the bottom line of each. Bit 7 corresponds to the leftmost dot, bit 0, accordingly, to the rightmost one. Therefore, the pattern code for any character is to be found at a fixed lo-byte address (determined by the ASCII code), while the hi-byte of its address varies from 0 to 7. The lo-byte address is exactly the ASCII code of the character (0 to \$7F ASCII, \$80 to \$FF graphics), read b a c k w a r d s ! Graphic characters fill the 8-by-8 matrix completely, while ASCII characters leave the left and right margins empty and usually the bottom row, too.

Suppose you want to change the appearance of the tilde (\$ 7E) to `B` (Greek beta, or German `sharp` s). You first invert the ASCII code, reading it from right to left, which gives (in that special case, only, the same code!) \$ 7E. This is the lo-byte address. Next, you look up the codes for all pixel rows, top row first, at addresses \$07E, \$17E, ...  $$77F:$ 

00 00 00 32 4C 00 00 00.

Rows 4 and 5 are non-empty, resulting in the following pattern:

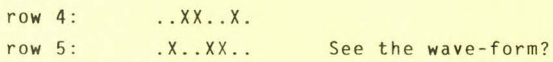

Let us now devise the  $B$ :

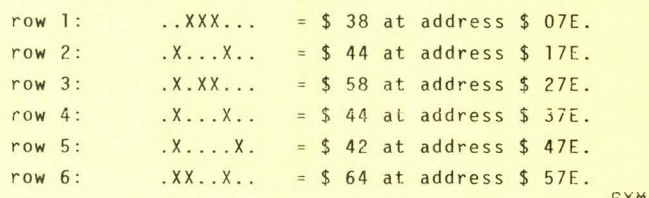

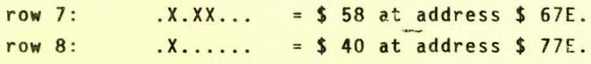

These values have to be stored to obtain a beta instead of a tilde for a \$7E. Since the KTM character ROMS <mark>are</mark> pin-compatible with standard 2716 EPROMs, any user with access to an EPROM programming device can alter the screen appearance of all the KTM characters.

(II) Changing the keyboard encoder

Another 2316-B ROM (Synertek *§* 02-00SOA) contains program codes and the keyboard encoding table. Caution: pins 20 and 21 (unlike 2716's) are positive chip-select; you need have them at high level in order to read the ROM. Exchanging the ROM for a 2716 EPROM requires to change the jumper settings at J 18 and J 19.

The KTM uses two input lines to check the status of the SHIFT and CONTROL keys, and an 8-by-8 matrix for checking the other keys. This lay-out requires 2 \* 64 128 bytes of storage for decoding the keys in lower-case and upper-case mode. Not all of the 64 cross-points of the matrix are used (the KTM has 51 keys apart from SllIFT and CTRL). These cro sspoints are decoded by a null code. The KTM control functions ALPHA and BREAK are identified by a dedicated bit (bit  $7 = 1$ , = 0 for all other characters). Bits 6 to 0 contain the ASCII code in r e *v* e r s e d order! For instance, the key '8' (ASCII \$ 38) thus encodes to \$ OE.

The keyboard encoding table starts from address \$ 723 up to \$ 7A2. Standard KTM lay-out is (only lower-case is shown) :

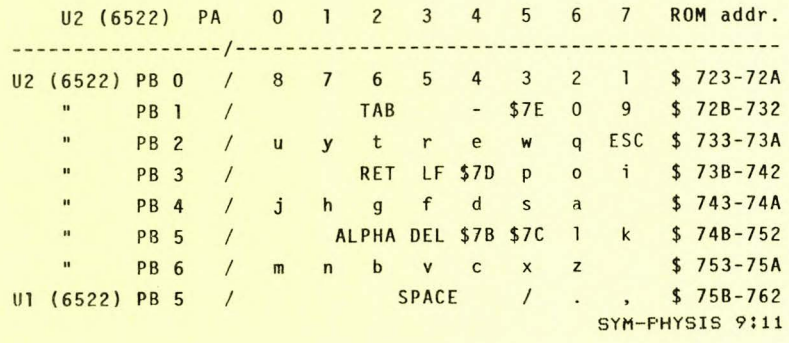

note: some characters I use for control (e.g., \$5F) are replaced in the table with their respective ASCII hex codes.

The information given should suffice to change the keyboard according to any desired lay-out. (E.g., my KTM now meets German standard DIN 2137 with  $\ddot{\textbf{A}}, \ddot{\textbf{0}}, \ddot{\textbf{U}}, \ddot{\textbf{a}}, \ddot{\textbf{o}}, \ddot{\textbf{u}}, \textbf{a}$ nd B at their proper position.)

#### (III) Attaching a numeric keyboard

Provided you do a little soldering, you may attach any kind of extra keyboard to the KTM by hooking it onto the keyboard matrix lines shown above. You are free to either parallel an existing KTM key with a new one  $(e.g., the cipher keys$ 0 to 9), or else use the hitherto free cross-points. I combined both these approaches when attaching a pocket calculator keyboard to ease the tedious keying-in numbers when inputting to SYM-Basic. The design uses the 8 PA-lines as well as PB 0 and 1, and §1 PB 5. Parallel keys are used for 0 to 9, for - and ., while unused cross-points now decode E (for entering floating-point numbers in scientific format), \$ 5F (the SYM Basic cancel character), and Return on Ul / PB 5. (The keyboard cost half an hour of work and \$ 2.- for a surplus calculator case.)

Let me conclude by expressing the hope that these suggestions will provide KTM users with a terminal both cheap and unbeatably versatile.

### A RAE CROSS-REFERENCE LISTER

**Kin-ping Kwok sent us three RAE-1 enhancements for review, with permission to publish two of them freely, and asking for comments on the third. The f <sup>i</sup> rst two programs provide alphabetic and numeric sorts of**  the RAE-1 label file after assembly. While we ourselves have little **need f <sup>o</sup> r the n <sup>u</sup> meric sort, we publish it here for a specific reason, to be revea led bel <sup>o</sup> w.** Kwok~s **alphabetic sort is much faster, in general,**  than the earlier published alphabetic sort by Cyr, but the Cyr sort is faster if the labels are in close to the proper order.

We compared Cyr vs. Kwok on an extremely long label file. We used the label file for Brown's new Extended Disk Basic; we don't know how many labels it has, but it is some \$1568 bytes long! Kwok's numerical sort was used first, to ensure a common starting sequence for the two alphabetic sorts . We also wanted to be able to "break up" any starting alphabetization to some extent; otherwise the "bubble sort" would have an unfair advantage. Kwok is considerably faster, but when applied twice in a row, both trials take the same length of time; the second **pass of Cy r is nearl y i <sup>n</sup> <sup>s</sup> tantaneous, because of the already established**  sequence.

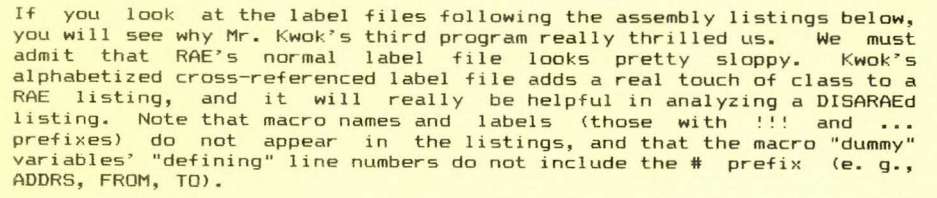

**Mr. Kwok 7 s preliminary version was somewhat awkward to use; it required**  a preliminary alphabetic sort, and some fancy manipulations if the **source file was segmented, i. e., if it required one or more .CTs. The**  "final" version includes the initial sort, and has simplified the .CT problems. We have not fully tested the .CT workings on large source programs. To speed up the testing we will first modify the program to permit .CT (Disk Filename). One problem we forsee is the possible necessity of dumping partial label files to disk or cassette, with .CTs **themselves, since the Cross-Reference files replace the source code**  files as they are generated, and running out of space is a real possibility.

**As s oon as this issue goes ta press we will give this program highest priority, because of its obvious utility value. We will distribute a**  combined cassette/disk version using conditionals to permit user selection at assembly time. See shopping list for details. Now here are the two sort programs, with cross referenced label files:

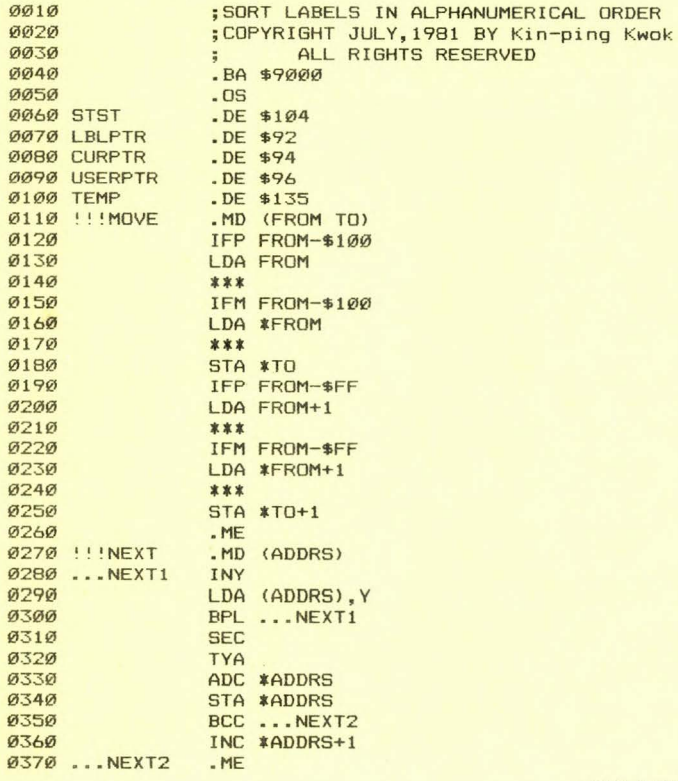

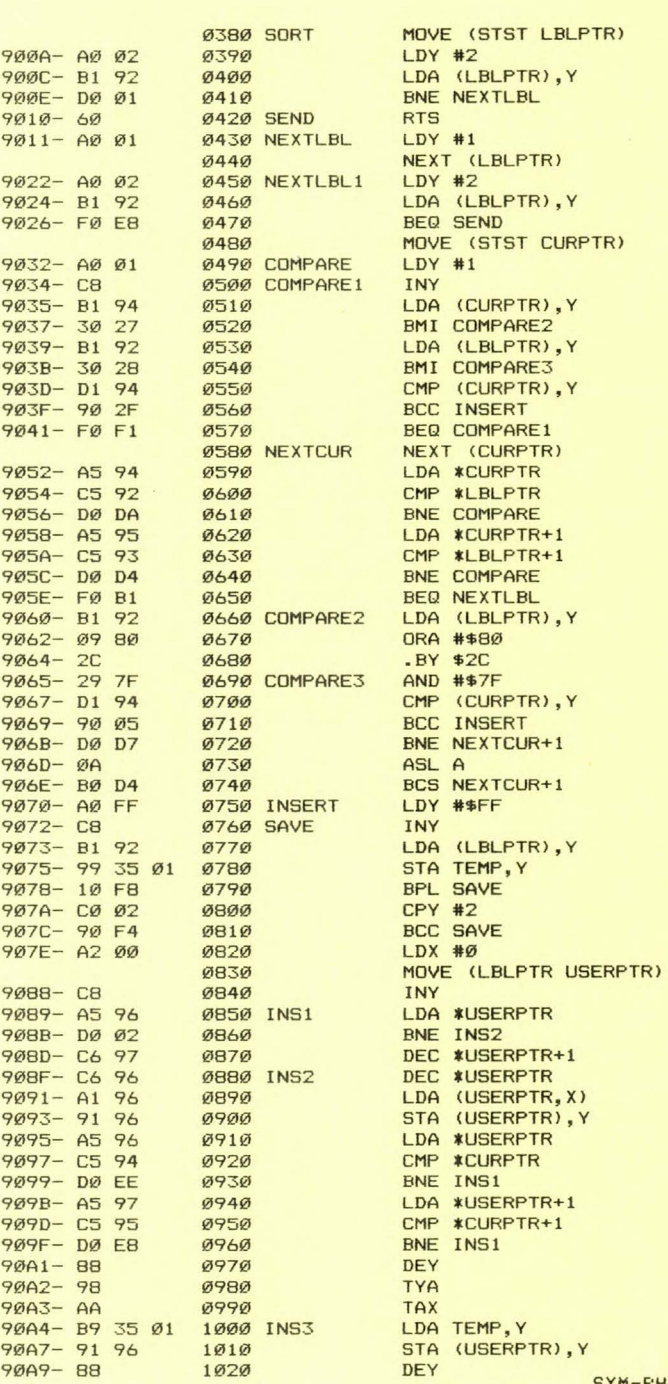

**ORDER** 

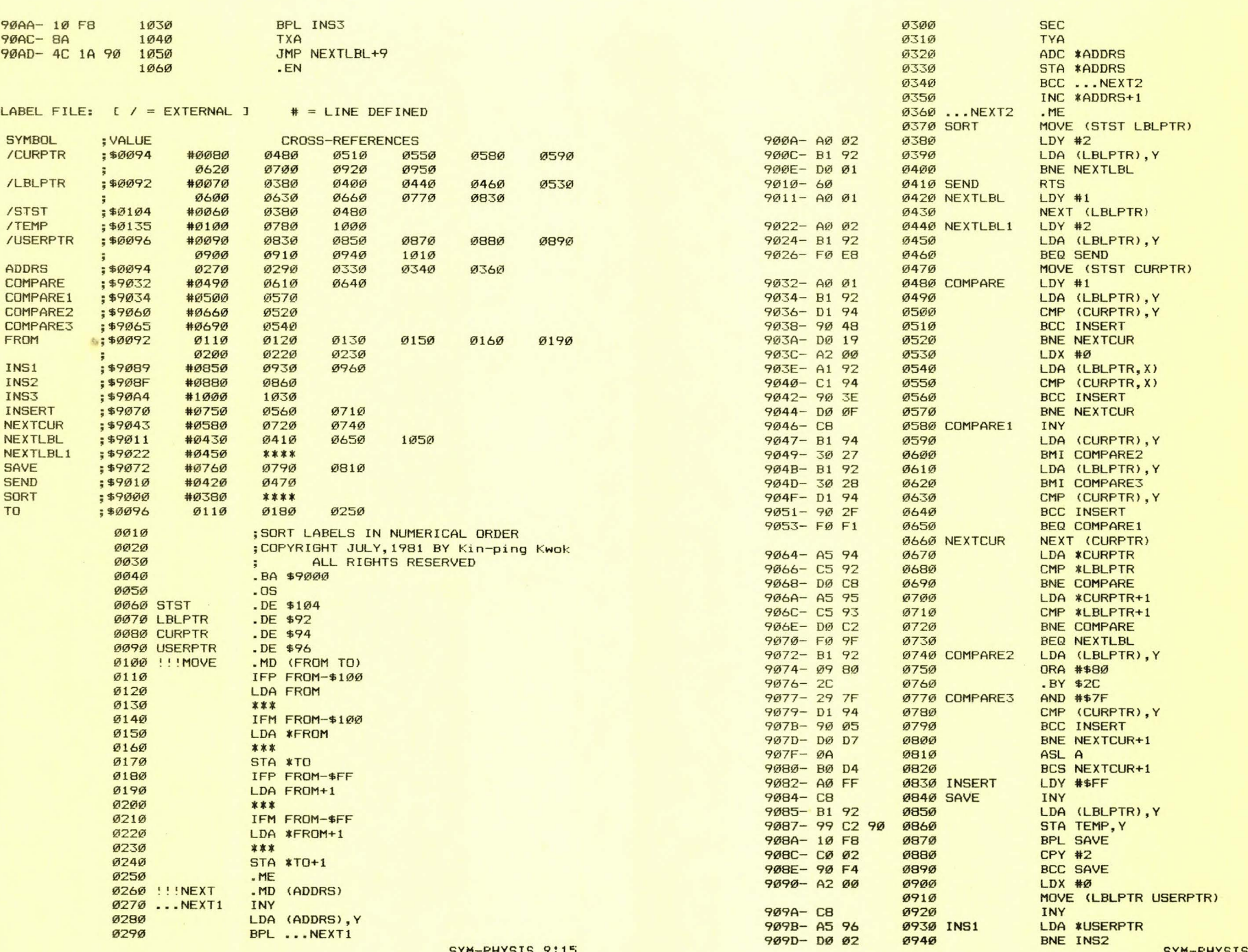

SYM-PHYSIS 9:15

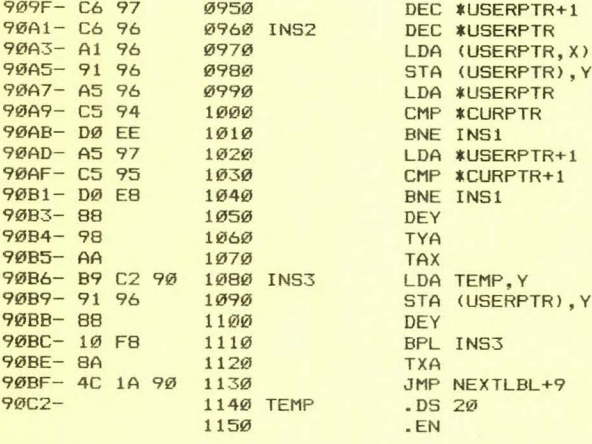

LABEL FILE:  $I / = EXTERNAL$  ]  $\# = LINE$  DEFINED

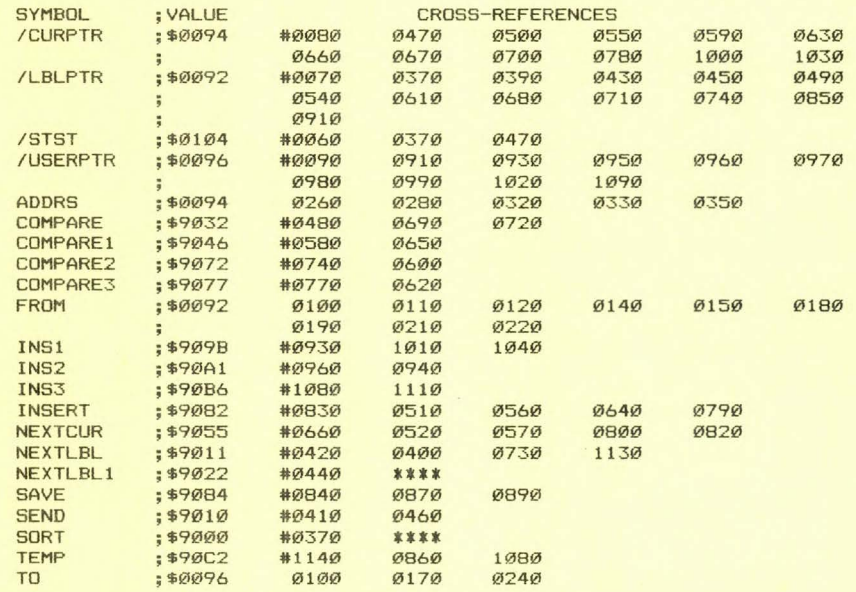

How do you like the CROSS-REFERENCED Label Files?

Note that the listings above do not include the macro expansions, because of the paper waste in listings with .ES. We also did not provide hex dumps, which would, of course, have included the bytes missing from the source code listings, because every user of these programs must have RAE-1 to use them, and every user of RAE-1 will key in the source codes rather than the object codes, anyway.

Incidentally, the sorting algorithm used by Mr. Kwok in these two pro-

grams is known as the "insertion" sort. We have heard of it. certainly. but have never used it before this. It is definitely faster than the usual "bubble"-sort, unless the data to be sorted has (have?) only a very few out-of-place items.

#### NUMBERING RAE FILES

The use of the RAE NUmber command is not well covered in the Reference Manual. The following example shows how to set both the starting number and interval easily. Suppose you have a source code consisting of several sections, each ending with a .CT, except the last, and you wish the numbers to continue in sequence from one section to the next. This is particularly important in using CROSS REFERENCE, where a single Cross Reference Listing is prepared to cover all sections.

Assume that the starting number of the first section is 0005, the interval is 5, and the ending number is 1755. You would like the second section to begin with 1760, with interval 5, etc. Use the NU command twice, as follows: NU Ø 1755 <cr>, NU 1755 5 <cr>. Disregard any error message (!10, indicating line number overflow) after the first use of NU. The second section is then numbered as specified.

#### A NEAT RAE TRICK

The following letter from James Duckworth presents a very neat idea we wish we had thought of..... Our excuse for not having thought of it first is that we call all of our supporting programs, such as SWP, PON (printer on), etc., from RAE with the DC command, as "overlays" in the FODS utility program area. This means we have been wasting time waiting for the disk load. We shall be rewriting many of our RAE enhancement packages, including our new XREF, to use Jim's trick.

Jim did not send his letter on cassette, but rather on a thermal printout paper, and we reproduce it as a photocopy of a Xerox copy of his original letter. The printer, whose name we cannot recall at the moment, provides excellent hard copy by "burning" away a silvery appearing coating to reveal a black undercoating. We like the lower case descenders, and the paper Xeroxes reasonably well.

We seriously considered this printer, especially because of its low cost. We decided against it because our main "product" is the newsletter, and any "rough" handling of the printouts in the process of cutting and pasting the camera-ready copy would introduce black appearing scratch marks on the copy. If we had a plain paper copier this would have solved the problem, as we could then have cut and pasted copies. As of this writing, however, the Epson MX-80 is very little more expensive than the thermal printer, but far more versatile.

> JAMES J. DUCKWORTH 5 OSAGE AVENUE, ROCKAWAY, N. J. 07866  $(201) 625 - 4413$ September 17, 1981

#### Dear Lux,

This is just a quick note to let other SWP-1 users in on a little trick I discovered, because I got tired of typing "RU \$3800", to invoke the SWP program. The first method, which works pretty well, is to put at \$0003 through \$0006 the code "4C 00 38", and then call SWP with a simple "US", followed by a carriage return. This method is a quite obvious use of RAE's USER command, which transfers control through a vector in ZERO page memory, to a users program.

A not so obvious way to call SWP is to create a dummy label, called "SWP" of course. It is done in the following way. After calling RAE, but at sometime before SWP is needed, tupe in the following;

#### 1SWP . DE \$3800 cr AS cr

After the error message, type in;

```
DE 1 cr
```
RAE has now forgotten all about line 1, but a label exists in the LABEL file named "SWP" with an address of \$3800. Now a call to RUN SWP does exactly that. The label and its address remain there in memory until over-written or the power is shut off. Now this is what I call a neat trick. It is so much easier to remember "SWP" than some hexadecimal address.

Jim Duckworth

### MULTI-PURPOSE RAE PATCH

The following program was intended to be a very simple patch to RAE to permit only one added feature: increasing the length of the SYNCH interval for PUt, for the benefit of those readers who were having troubles reading their RAE files because of sluggish recorder timeconstants. Since this involved using PUt, we decided to include the .CT patch, which involves GEt. The program began growing in an uncontrolled fashion when we began adding explanations of how ENter and LOad influence PUt and GEt. As long as we had gone this far, we added some additional features, taking care of ALL the vectors and jumps. We could have added even more, but decided to leave the rest to you.

ØØ1Ø ; A MULTI-PURPOSE RAE-1 PATCH **0020 ;** 18-AUG-81/LUX 0030 0040 ; RAE-1 "ordinarily" uses only from \$B6 thru \$EA 0050 ; and \$EE and \$EF on page zero. \$B6 is initialized to 0060; 60 (RTS), and \$EE and \$EF are initialized to \$00.  $0070$ 0080 ; If >HA S is given as a command, all output is vec-0090 ; tored through \$B6. Thus \$B6 can be used to vector Ø100 ; to your printer patch, if desired. >HA C disables Ø110 ; the vectoring. **Ø12Ø** Ø130 ; GEt and PUt examine the "flags" at \$EE and \$EF; if 0140 ; these are zero the "normal" cassette I/O is sup-0150 ; ported. If these flags are non-zero, GEt and PUt are Ø160 ; vectored through \$F6/\$F7 and \$F4/\$F5 respectively. **Ø170** 0180 ; Three "undocumented" commands, XLO (for LDad, or LOok-0190 ; up), >EN (for ENter), and >DC (for Disk Command) are 0200 ; available for linking to disk operating systems (DOS), 0210 ; e.g., FODS or CODOS. When not required for disk I/O 0220 ; these commands may be used for other purposes, as 0230 ; shown by the following example. **Ø24Ø** 0250 ; Not shown in the example, however is the method by 0260 ; which these (and all RAE commands, for that matter) 0270 ; pass their parameters. At entry to the vectors the 0280; Y register contains the hex value of the position 0290 ; within RAE's CRT Buffer of the first non-space 0300; character following the command, e.g., ENTER. **Ø31Ø** 0320 ; If Y=\$50, no parameters were passed. Otherwise the 0330 ; parameters may be "picked-up" and interpreted be-0340 ; gining at \$0135, Y. Hence, for example, you may 0350 ; add as many "new" commands as you wish to RAE by 0360; calling >DC PRINTERON, >DC PRINTEROFF, >DC SWP, 0370; >DC SORT, >DC CROSSREF, etc. SYM-PHYSIS 9:19 **Ø38Ø** 

0390 : USR may also be used with parameter passing. but not 0400 : ^Y. **Ø41Ø Ø420 :** GETPATCH ENABLES . CT (CONTINUE ON TAPE), BUT Ø43Ø : DISABLES THE ABILITY TO SPECIFY AN ID FOR "GET" **Ø44Ø:** LINKED BY CALLING LOad X  $(X = ANY$  ALPHANUMERIC) **Ø45Ø:** UNLINKED BY CALLING LOad, WITH NO PARAMETER 0460 **Ø47Ø :** PUTPATCH INCREASES SYNCH DURATION FOR "PUT" **Ø480 ;** LINKED BY CALLING ENter  $X$  ( $X = ANY$  ALPHANUMERIC) 0490 ; UNLINKED BY CALLING ENter, WITH NO PARAMETER 0500 Ø51Ø ; CALLING LOad AND/OR ENter WITH A PARAMETER SETS INP.FLG AND/OR OUT.FLG TO \$01. Ø52Ø ; Ø53Ø : THEREAFTER ALL GEts AND/OR PUts ARE VECTORED Ø54Ø ; THROUGH GET. VEC AND/OR PUT. VEC. 0550 **Ø560;** WHEN CALLED WITHOUT A PARAMETER THEY SET Ø57Ø : THE FLAGS TO \$60. THIS FEATURE IS Ø58Ø : BUILT INTO LOad AND ENter TO OPEN AND Ø59Ø ; CLOSE NAMED DISK FILES AUTOMATICALLY. **Ø6ØØ :** GEts and PUts THEN MANIPULATE ONLY SUBFILES. **Ø610 Ø620 :** THIS PATCH ALSO MODIFIES THE DEFAULT VALUES TO BETTER SUIT A 16K TO 32K SYSTEM. THE PATCH Ø63Ø : **Ø64Ø :** OCCUPIES \$06-\$A6. IN A LARGE SYSTEM IT COULD BE PLACED IN HIGH MEMORY OR IN ROM. Ø65Ø; **Ø66Ø Ø67Ø RAEPATCH** .DE \$0006  $0680$ . BA RAEPATCH 0690  $.0S$ **Ø700** 0710 'Y.JMP .DE \$00 0720 USR.JMP  $DE$ \$03 0730 PRNT.JMP  $DE$  \$B6 0740 RELOCBUF .DE \$C8 **Ø750** 0760 INP.FLG .DE SEE **; RAE TAPE/DISK INPUT FLAG Ø77Ø LOD.VEC**  $DE$   $F2$ **SRAE DISK LOD VECTOR Ø780 BET.VEC**  $.$  DE  $$F6$ **; RAE DISK GET VECTOR Ø79Ø ; RAE TAPE/DISK OUTPUT FLAG** 0800 OUT.FLG .DE SEF Ø81Ø ENT.VEC  $DE$   $F<sub>0</sub>$ :RAY DISK ENT VECTOR Ø82Ø PUT.VEC .DE \$F4 **:RAE DISK PUT VECTOR** 0830 Ø84Ø DC.VEC  $.$  DE  $$EC$ ; RAE DISK COMMAND (DC) VECTOR Ø85Ø SUPERMON ADDRESSES Ø86Ø; **Ø870** Ø88Ø SAVER .DE \$8188 **Ø89Ø BEEP** .DE \$8972 0900 Ø91Ø; RAE ADDRESSES 0920 .DE \$0100 **0930 TXST** 0940 FILE.NO .DE \$0110 0950 RAEWARM .DE \$BØAC 0960 RAEHOT .DE \$BØ5E 0970 CLEAR ALL .DE \$E602 0980 U/LOAD1 .DE \$EF68 0990 TRANSFER .DE \$EFC4 1000 TAP.NEW .DE SEFA4 1010  $1020:$ SET ALL VECTORS AND JUMPS

1030

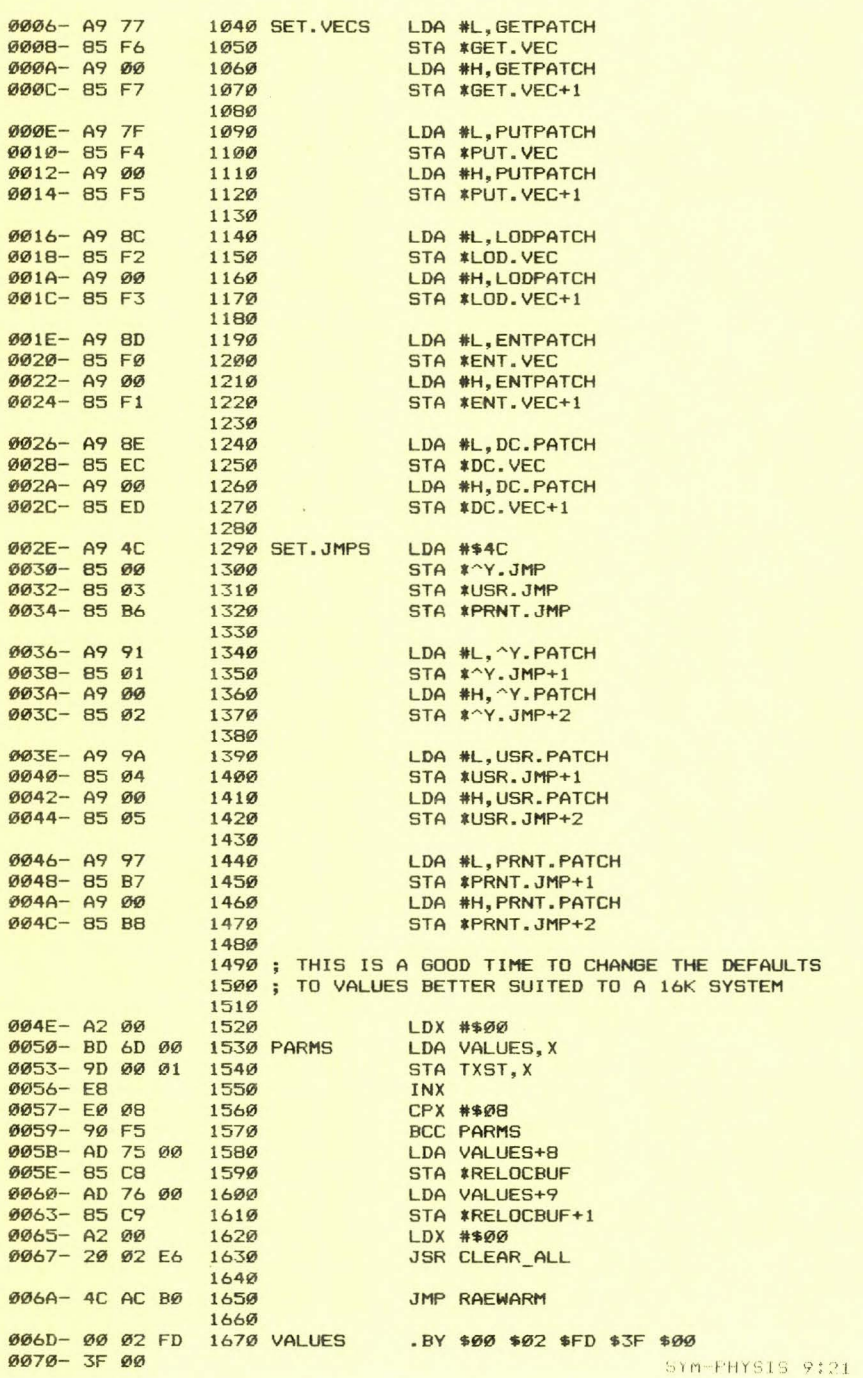

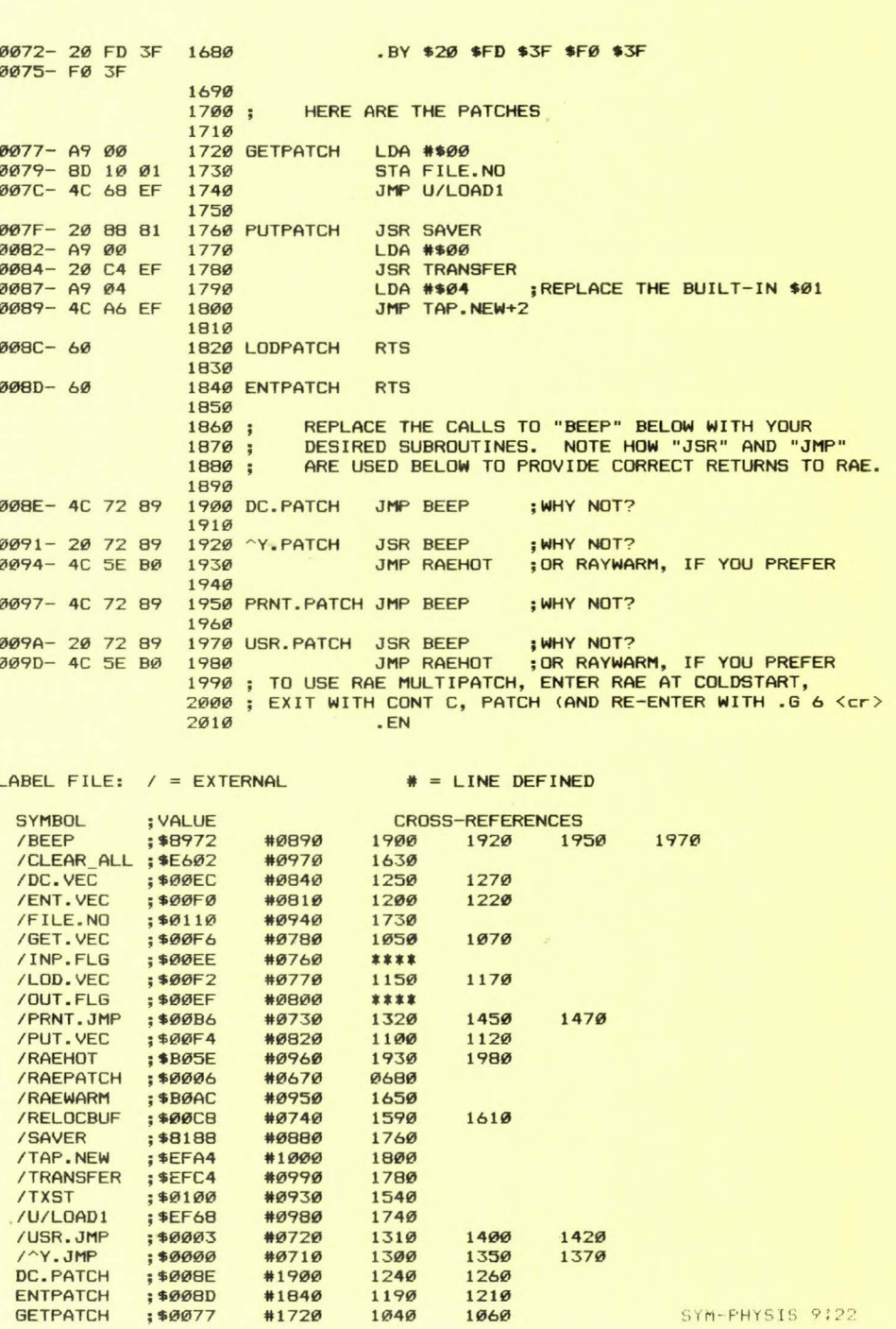

 $\blacksquare$ 

 $\mathbf{r}$ 

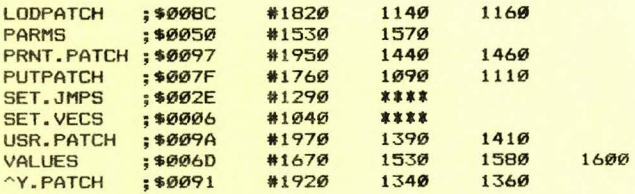

AN IMPROVED PRINTER PATCH

We moved our MX-80 printer from the B port to the A port to free PB6 and PB7 for counter/timer applications. We also modified our method of setting PCR to do so without affecting CB1 and CB2 when activating the printer patch, so that these lines could be used for other purposes.

NOTE THAT THE A AND B PORTS HANDLE HANDSHAKING DIFFERENTLY; FAILURE TO ALLOW FOR THIS WILL CAUSE SYSTEM HANGUP! CB2 pulses low only after a write operation to PBD, while CA2 pulses low after either a write to or a read from PAD. The BIT test for BUSY must therefore be made at the no-handshake PAD register at \$XXØF.

The original patch was designed to work with RAE-1, and would not handle the "up-arrow" of BAS-1 properly. The byte at \$Cl is a "JMP" in BAS-1, and the high byte of the start address of the relocating buffer for RAE-1. By checking this memory location when the "up-arrow" occurs, the correct handling for BAS-1 is provided. Here are all required program changes for the "improved" parallel patch:

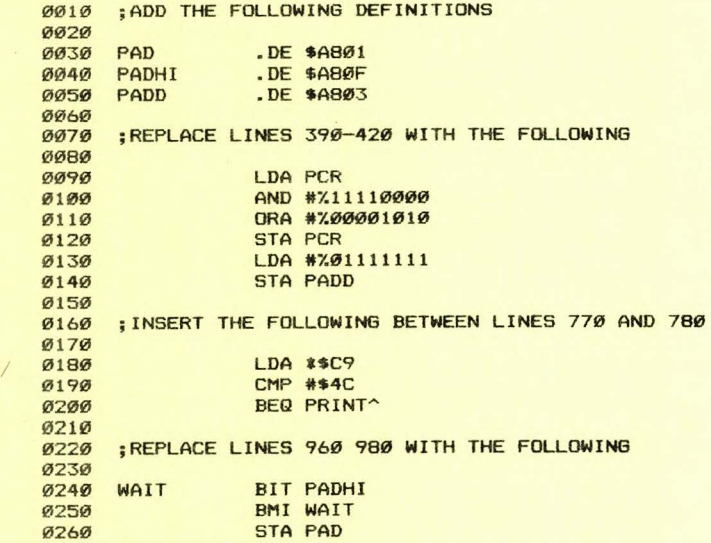

STILL MORE ON PRINTERS

As you can see above, we have learned to underline from RAE and SWP on the Epson! And installed a "software switch" to turn the printer off and on, as well. In addition, we now can also use the horizontal tab features of the Epson.

As you know, RAE handles CTRL H, I, and Q in peculiar ways. Unfortunately, these peculiar ways conflict with the Epson way of doing things. Epson uses CTRL Q to enable the printer (and CTRL S to dis-

SYM-PHYSIS 9:23

able it), CTRL I for tab control (in a manner inconsistent with RAE) and CTRL H in a manner which, in effect, allows backspacing without erasure. thereby permitting underlining, and, if desired, overstriking).

Fortunately both RAE and the Epson treat the DELETE (\$7F) in essentially the same way (except that RAE does echo a "\". As will be seen below, this feature makes for "clean" soft (on the CRT) copy.

The trick is to have RAE echo and output CTRL U, V, and W (or any other unused control characters) as if they were CTRL H, I, and Q. The first line of the listing from which this text was formatted prints on the terminal as  $\infty$ , although CTRL W was actually keyed in and stored in RAE. This turns on the printer. The second line contains the SWP instruction .L, to indicate a fresh line start. The third line contains the data "STILL MORE ON PRINTERS" followed by 22 "^H"s followed by the correct sequence of underlines and spaces by 22 and forcomes ... The AH<sup>•</sup> s were entered as CTRL U's. The last line of the listing contains **a** "<sup>AS</sup>", entered as CTRL S.

To turn the printer on and off from RAE's command mode, enter CTRL W or CTRL S, followed by a DELETE (\$7F, RAE echoes "\"). The DELETE prevents an error message from cluttering up the screen.

Here is the section of the printer patch which does the job:

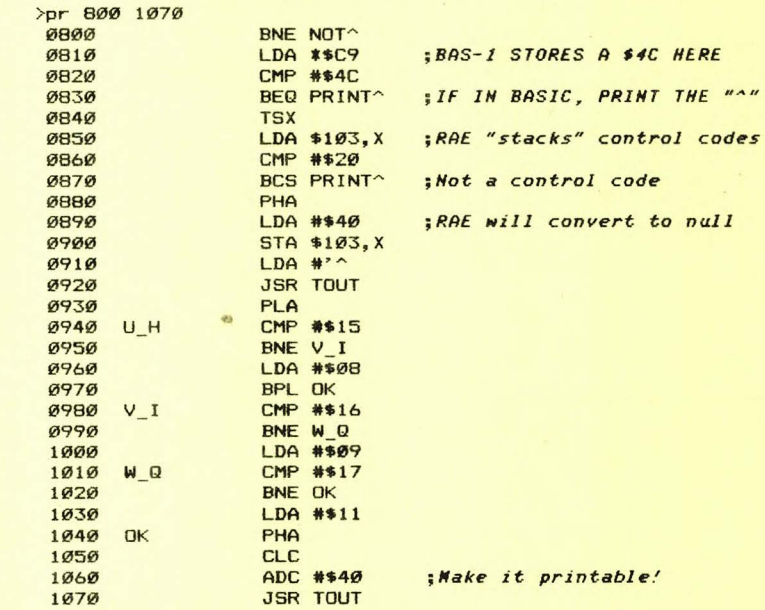

Note that to permit "Printer Select" from the host computer, DIP Switch 8 must be set to the "Select Not Fixed" position, and the printer then powers-on as "non-READY". You may wish to include a LOA #\$11, and a JSR OUTCHR in the Initialization Routine to make READY the "default" condition. \$11 is the ASCII code for CTRL Q (DC1). An external hardware on-off switch can also be provided. Grounding pin 36 on the **Amphenol connector will turn the printer on, i.e., "select" it. The**  hardware and "software" switches are wire-"or"ed together (active low). Dip Switch 8 essentially grounds pin 36; CTRL Q sets a flip-flop which does the same thing; CTRL S resets the flip-flop.

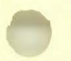

#### ON WORD PROCESSORS

Most of our work involves the use of RAE rather than BASIC, hence we find it convenient to use SWP (a very highly customized version) as our word processor. Actually we use RAE as the Text Editor, and SWP only as the Formatter.

Many of our readers prefer BASIC to RAE, and do not even have RAE installed. For them we *are* distributing KWOK'S BASIC WORD PROCESSOR <BWP-1>. We have tried, and liked BWP-1, but have not yet built up any real skill in its use.

We have tried TECO, a very popular Text Editor developed by DEC for their PDP- systems, and very graciously placed in the public domain by them. Many months ago Frank Winter sent us a Formatter Supplement to the TEC65 (editor) program package distributed by the 6502 Program Exchange. Shortly thereafter, Dale Holt sent us a complete package for review, but the source code was not in RAE format. Dick Albers worked with Dale, converting source code to RAE format, and helping to debug **and enhance Dale>s original version.** 

The Holt/Albers version of SYM-TECO should be ready for distribution early next year. It is stand-alone, requiring neither BAS-1 or RAE-1 (although the latter would be very helpful in customizing it).

Aside from the obvious cost savings, the major advantage of TECO lies in **its <sup>1</sup>universality**<sup>*'*</sup>, in that many time-share users learn TECO as their **that <sup>1</sup>** first word processor, and TECO-type word processors are available for most systems.

Denny Hall, who uses his Apple II for most applications, feels that the SYM-1 is a better way to go for word processing, and that the cost of a SYM-based word processor to supplement his APPLE is much less than the cost of the added "cards" necessary to convert the Apple to a word processor. Also, he has found, as we have, that two individual systems **can, at times, be more useful than one dual-purpose system, since they**  can be used simultaneously on different tasks.

<Parenthetically speaking, one of our "one-of-these-days" ambitions is to develop an interface card (and the software!) to join the Apple and the SYM. A single SYM would, at much lower cost, replace many RS-232, Serial/Parallel I/O, Printer Interface, 80 Character/Lower Case, etc., add-on cards for the Apple. What a market for this!)

At any rate, Denny is putting the "finishing" touches (we are sure he will continue to provide continuing customer support) to a SYM-based **Word Processor, with special control features, for a student with**  limited use of his hands. Denny plans to OEM SYM-based word processors, standard or customized with, for example, large character sizes on the CRT, verbal feedback, elimination of the need to strike two keys simultaneously as for CTRL characters, etc. He had planned to use RAE/SWP, and is doing so for his first systems, but is seriously considering SYM/TECO in EPROM instead. The student for whom he is building the first system will also be using the system as a terminal (from home> to the school's PDP-11, on which TECO is also available, and the compatibility will be a strong plus! Incidentally, we both consider the Novation D-CAT Modem (the "D" is for Direct Connection) to be the **<sup>11</sup> best-buy <sup>1</sup> ' for computer networking.** 

#### MORE ON BUFFERING

We have mentioned that "over"-buffering of the SYM's Address and Data Busses can cause the kinds of problems buffering is supposed to solve. The following extract from a recent letter presents additional experience with "overkill" in buffering:

Another point, and this is really the last one. You remember

Lux that I wrote you about my memory problems some time ago when I bought FORTH. I Yes I certainly do remember, Marc, how discouraged and frustrated you were over the memory problems you were having at that time! - Lux J

Here is my mistake; perhaps it can help others: I decoded the addresses for the RAMs with 2 74LS138s. The first for the SK blocks, the other for the 1K blocks. Also on each card I buffered Address as well as Data lines even when they were already buffered on my mother-board. I eliminated the buffers on each card and replaced the 74LS138 with 746138 and **now everything works fine.** 

Yours SYMcerely,

Marc SYMons Woudlaan,50 B-1970 Wezembeek-Oppem Belgium

#### A RAE CLOCK/TIMER

Here is a truly powerful utility for RAE-1! It provides the time and date information on request, and even inserts the information into your RAE file at Line 0000, so that you can mark a file with the latest **revision date and time.** 

Here are a few precautions on its use: It will not interfere with Cassette I/O at the normal 1400 baud rate, nor with serial terminal I/O at less than 1200 baud. It also will not interfere with Disk I/O, since the DOS checks all reads and writes against check sums until it is satisfied that all has gone well (it will, of course, give up, and let you know about it, after a prespecified number of failures). The interrupt service time is short enough to cause no problems, except possibly at midnight, especially at the end of the month, and New Year's Eve, when you probably are not at the computer Cat least leave the terminal for a few seconds).

Operation of the terminal at 4800 baud, however, could cause problems. If interrupt occurs during a character output time the character on the terminal will be garbled. This is not too serious. An interrupt during a character input time could be disasterous. What if the character was garbled into a CTRL B, which sends the SYM into BASIC, and destroys pages Ø and 1?????????? Dick Albers guards against this kind of near catastrophe by calling an input program which calls SEI during character input time (this feature should have been in SUPERMON!) to inhibit interrupts.

We would like to see the matter handled by having a keystroke also create an IRQ (or maybe an NMI) as in the Moser Paddle Game in an early issue, and giving keystrokes priority over timer interrupts. It would be fun to work out the details; meanwhile we will keep the clock running whenever we are in RAE, to get some idea of the frequency of **catastrophes! We are putting our faith in being able to recover any**  "lost" RAE files by the

It just happened!!! Hit the <cr> and an up-arrow N appeared. Hit another key and the program went into limbo...........

As we were saying, we can recover "lost" files by the method described in the RAE-1 REFERENCE DATA CARD sent out with RAE NOTES #1, on how to recover after "accidental" CLear. If the problem occurs too frequently, we shall write the priority interrupt handling program. Incidentally, the use of an interrupt driven clock is one more justification for using a parallel interfaced printer rather than a serial driven one; clock interrupts can't botch up the hard copy. And now, here's the program: (15:05:46 SUN 1 NOV 1981) SYM-FHYSIS 9:26

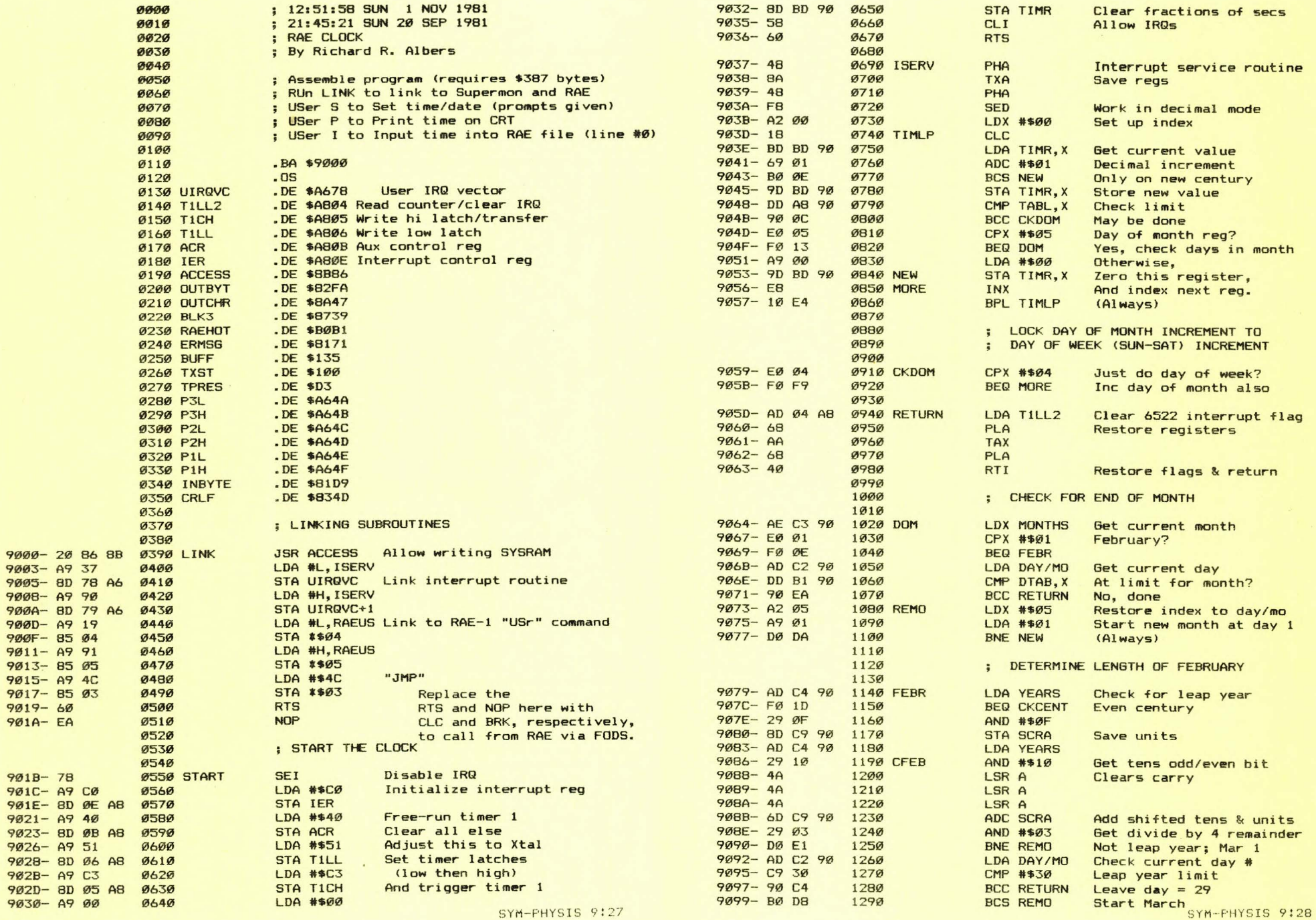

SYM-PHYSIS 9:27

and the state of the state

 $\mathcal{A}$ 

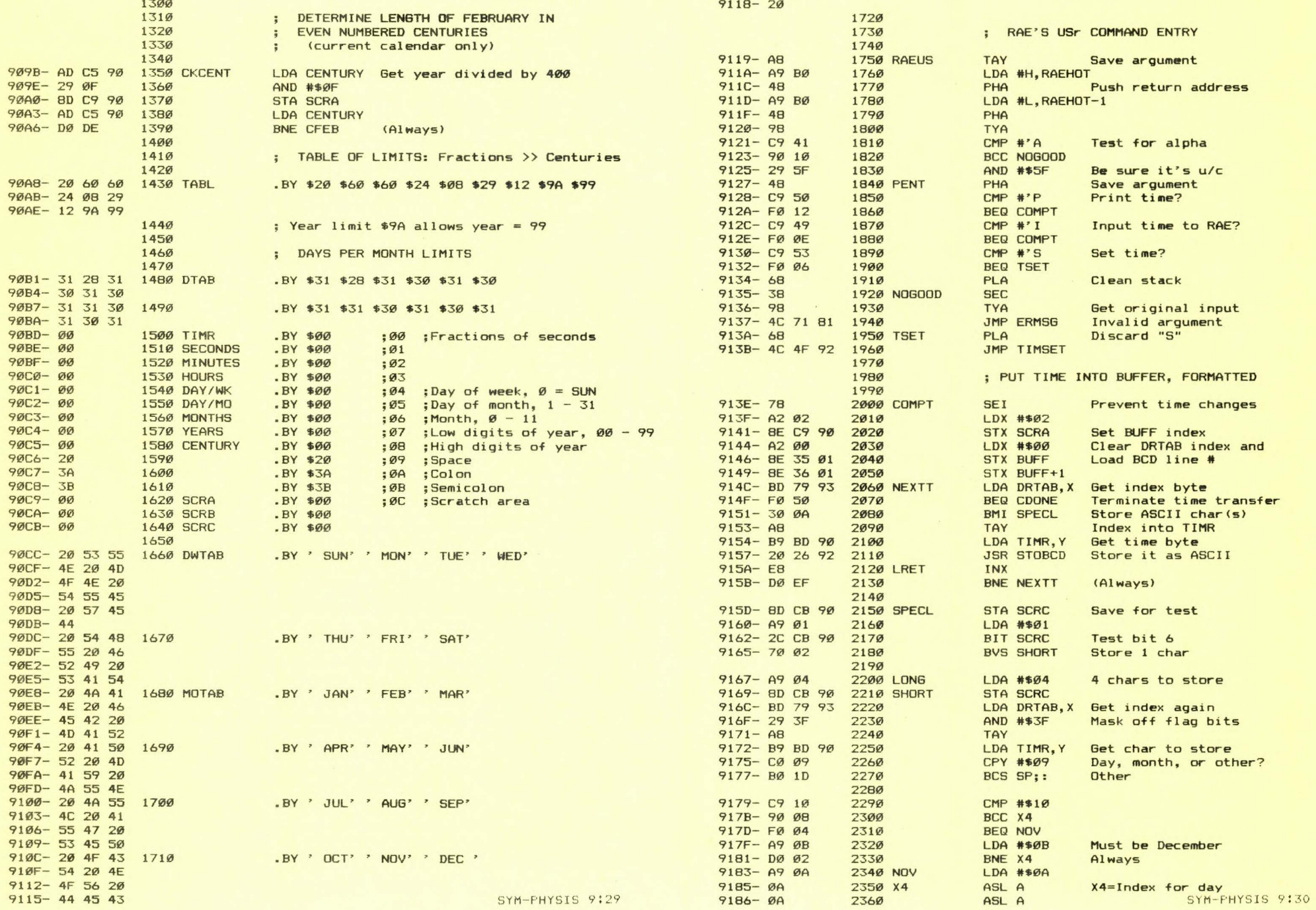

SYM-PHYSIS 9:29

9186- ØA

2360

ASL A

address

store<br>or other?

 $\mathbf{r}$ 

 $9115 - 44 45 43$ 

 $\sim 30$ 

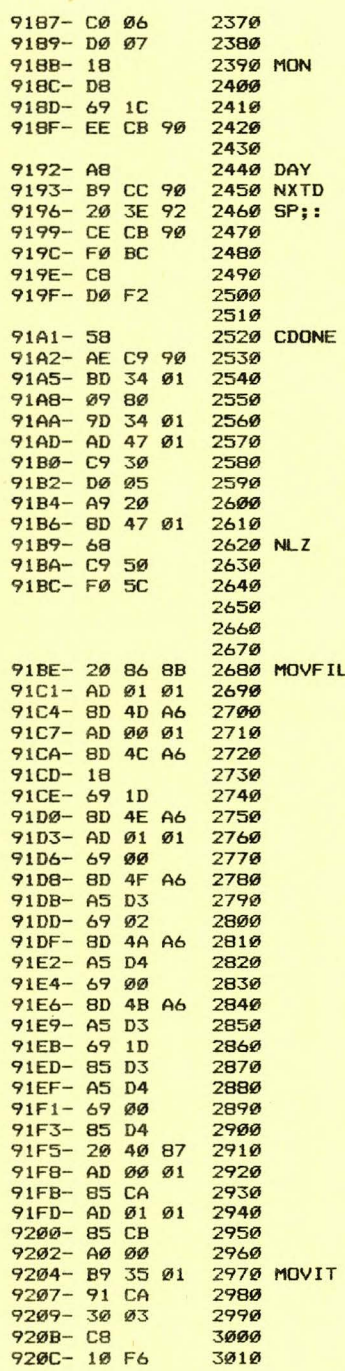

CPY #\$06 Month? BNE DAY **CLC CLD** ADC #\$1C Add 28 to index month INC SCRC ; Need five bytes (two spaces) **TAY** LDA DWTAB. Y Store day of week **JSR STOASC** DEC SCRC Count chars **BEQ LRET** INY BNE NXTD (Always) **CLI** Allow time changes LDX SCRA Get BUFF index LDA BUFF-1.X ORA #\$80 Mark line end STA BUFF-1.X LDA BUFF+\$12 CMP #\$30 Test for leading zero BNE NLZ LDA #\$20 Replace with a space STA BUFF+\$12 PLA Check argument CMP #'P Print time only? **BEQ TIMOUT** ; MOVE TIME INTO RAE TEXT FILE **JSR ACCESS** Move existing text LDA TXST+1 STA P2H **LDA TXST** STA P2L **CLC** ADC #\$1D Add 29 bytes **STA P1L** LDA TXST+1 ADC #\$00 Pick up any carry STA P1H LDA **\*TPRES** ADC #\$02 Include end-of-file **STA P3L** LDA \*TPRES+1 ADC #\$00 Pick up any carry STA P3H LDA **\*TPRES** Compute new end **ADC #\$1D STA #TPRES** LDA \*TPRES+1 ADC #\$00 Pick up any carry STA #TPRES+1 JSR BLK3+7 Let Supermon move it **LDA TXST** STA \*\*CA Set up indirect addr LDA TXST+1 STA \*\*CB LDY #\$00 LDA BUFF, Y Move from BUFF to text STA (\$CA), Y BMI PRT INY BPL MOVIT (Always)

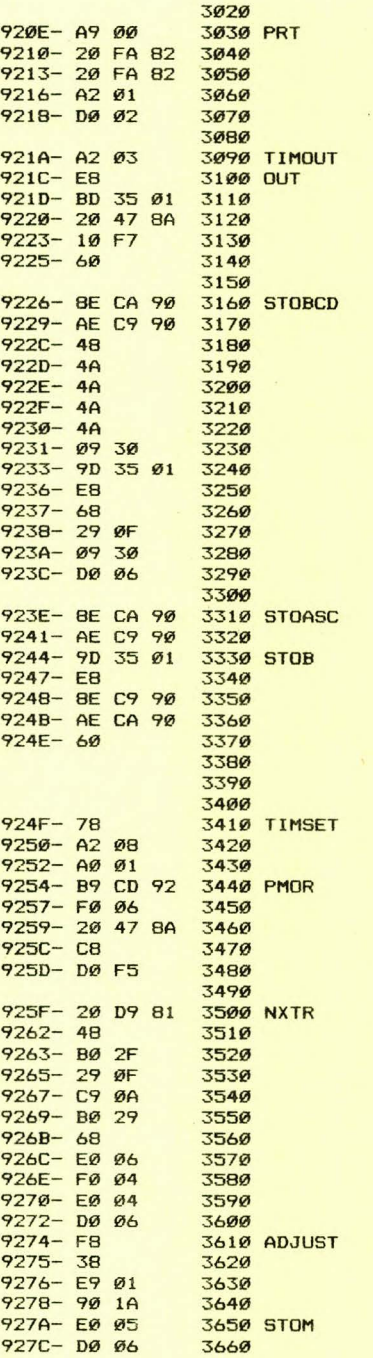

LDA #\$00 Print line # as "0000" **JSR OUTBYT JSR OUTBYT** LDX #\$Ø1 Print the rest of line BNE OUT (Always) LDX #\$03 Print the time LDA BUFF.X **JSR OUTCHR** BPL OUT STX SCRB Save DRTAB index LDX SCRA Get BUFF index PHA Save byte to store LSR A Store high nibble LSR A LSR A LSR A **ORA #\$30** Convert to ASCII STA BUFF, X AND #\$ØF Store low nibble ORA #\$30 BNE STOB (Always) STX SCRB Save DRTAB index LDX SCRA Get BUFF index STA BUFF, X STX SCRA Save BUFF index LDX SCRB Get DRTAB index ; SET TIME **SEI** Inhibit time changes LDX #\$08 Set index regs LDY #\$Ø1 LDA MSTAB, Y Print <reg name>= BEQ NXTR **JSR OUTCHR** BNE PMOR (Always) **JSR INBYTE** Get value for reg **BCS BAD** Only decimal wanted **AND #\$ØF** Test low nibble **CMP #\$ØA** BCS BAD PLA Test high at STOT CPX #\$06 **BEQ ADJUST** CPX #\$Ø4 BNE STOM SBC #\$01 Adjust to JAN=00, SUN=00 **BCC BAD** CPX #\$05 BNE STOT SYM-FHYSIS 9:32

INX

**RTS** 

INX

PLA

INX

**RTS** 

INY

PHA

**SED** 

**SEC** 

927E- C9 32 92B0- B0 12 92B2- 90 05 92B4- DD AB 90 92B7- B0 0B 9289- 90 BO 90 92BC- CA 92BD- E0 07 928F- FØ Ø3 9291- 20 4D B3 9294- BO 70 93 9297- AB 9298- D0 BA 929A- A0 00 929C- 20 Cl 92 929F- A9 50 92A1- 20 27 91 92A4- A0 OC 92A6- 20 C1 92 92A9- 20 D9 B1 92AC- 20 lB 90 92AF- A9 00 3670 3680 3750 3760 3B20 3840 3B50 3B60 3B70 3BB0

92B1- SD BD 90 92B4- 20 4D B3 92B7- 20 40 B3 92BA- 20 lA 92 92BD- 20 40 B3 92C0- 60

92Cl- B9 57 93 92C4- FØ Ø6 92C6- 20 47 BA 92C9- CB 92CA- DØ F5 92CC- 60

92CD- 20 34 20 9200- 44 49 47 9203- 49 54 20 9206- 59 45 41 92D9- 52 3D 00

92DF- 49 47 49 92E2- 54 20 4D 92E5- 4F 4E 54 92EB- 4B 20 2B 92EB- 30 31 20 92EE- 31 32 29 92F1- 3D 00

92F6- 49 47 49 92F9- 54 20 44 92FC- 41. 59 20 92FF- 28 30 31 9302- 2D 33 31 9305- 29 30 00

930B- 49 47 49 930E- 54 20 57 9311- 45 45 4B 9314- 44 41 59 9317- 20 2B 53 931A- 55 4E 30 9310- 30 31 2C

3690 3700 STOT 3710 3720 STD 3730 3740 3770 BAD 37B0 3790 3800 3Bl0 PRTS 3830 3B90 3900 3910 3920 3930 3940 3950 3960 3970 SETMES 39B0 3990 4000 4010 **4020 SDONE** 4030 4040 MSTAB 92DC- 32 20 44 4050 92F3- 32 20 44 4060 930B- 32 20 44 4070 CMP #\$32 BCS BAD BCC STO CMP TABL,X BCS BAD STA TIMR, X DEX CPX #\$07 BEQ BAD JSR CRLF LDA TSTAB, X TAY BNE PMOR LDY #\$00 JSR SETMES LDA #'P JSR PENT LDY #\$ØC JSR SETMES JSR INBYTE JSR START LDA #\$00 STA TIMR JSR CRLF JSR CRLF JSR TIMOUT JSR CRLF RTS Allow day of month 31 Check range Year needs 4 digits Skip CRLF if year Prepare to start clock Print "AT EXACTLY " Print the TIME Print " TYPE RETURN" Get it Start clock Clear fractions Make room to print Print the time again LOA SETAB,Y Print time-set message BEQ SDONE JSR OUTCHR INV BNE SETMES (Always) RTS .BY ' 4 DIGIT YEAR=' \$00  $-BY$  '2 DIGIT MONTH  $(01-12)=$ ' \$00 .BY '2 DIGIT DAY  $(01-31)=$ ' \$00  $-BY$  '2 DIGIT WEEKDAY (SUN=01, SAT=07)=' \$00

9320- 53 41 54 9323-3D 30 37 9326- 29 3D 00 9329-32 20 44 49 47 49 932C-932F- 54 20 48 4F 55 52 **9332-** 9335-3D 00 9337- 32 20 44 933A-49 47 49 9330- 54 20 40 9340- 49 4E 55 9343- 54 45 3D 9346- 00 9347- 32 20 44 4100 934A- 49 47 49 934D- 54 20 53 9350- 45 43 4F 9353- 4E 44 3D 9356- 00 9357- 41 54 20 4110 SETAB 935A- 45 5B 41 9350- 43 54 4C 9360- 59 20 00 9363- 20 54 59 4120 9366- 50 45 20 9369- 52 45 54 936C- 55 52 4E 936F- 00 9370- 00 7A 6A 4130 TSTAB 9373- 5C 3B 26 9376- 0F 0E 01 9379- C9 CB C9 4140 DRTAB 937C- 03 CA 02 937F- CA 01 93Bl- B4 C9 05 4150 9384-86 08 07 93B7- 00 EDITOR'S NOTE: 40B0 4090 4160 4170 .BY '2 DIGIT HOUR=' \$00 .BY '2 DIGIT MINUTE=' \$00 .BY '2 DIGIT SECOND=' S00 .BY 'AT EXACTLY ' \$00 .BY ' TYPE RETURN' \$00 .BY S00 S7A S6A S5C S3B \$26 \$0F \$0E \$01 .BY SC9 SCB SC9 \$03 SCA \$02 SCA \$01 .BY \$B4 \$C9 \$05 SB6 \$0B \$07 \$00 .EN WE PUBLISH THIS OVER DICK ALBER'S PROTESTS THAT IT IS NOT YET READY FOR PUBLICATION! HE DID APPROVE PUBLICATION IF WE CLEARLY MARKED IT AS A "PRELIMINARY DRAFT", AND DID POINT OUT THE THREE PROBLEM AREAS, FOR ALL OF WHICH HE HAS SOLUTIONS. HE HAS PROVIDED THESE SOLUTIONS, WHICH, AFTER DEBUGGING AND "POLISHING", WE SHALL PUBLISH IN THE NEXT ISSUE OF SYMPHYSIS.

THE FIRST TWO PROBLEM AREAS, AS MENTIONED IN THE INTRODUCTORY TEXT, REQUIRE POINTING INVEC AND OUTVEC TO SUBROUTINES WHICH INHIBIT INTERRUPTS DURING THE ACTUAL I/O OF THE SERIAL BITS.

THE THIRD PROBLEM AREA IS DUE TO THE OFTEN OVERLOOKED FACT THAT THE BREAK INSTRUCTION SETS THE I FLAG AS WELL AS THE B FLAG' THUS, ANY EXITS TO MON FROM RAE (DONE VIA THE BRK INSTRUCTION) STOP THE CLOCK. THE SOLUTION TO THIS IS TO POINT UBRKVEC TO A ROUTINE WHICH INCLUDES THE NECESSARY CLI INSTRUCTION.

#### A BASIC TIMER

Now you will see why we moved our printer to free up the B port for more valuable uses. The following BASIC program, by Joe Hobart. provides a very informative demonstration of the use of the Timer/Counter in the VIA. We have modified Joe's original program to use Jack Gieryic's BASIC ' GET' Function, which should be of much interest to BASIC users.

AN INTERVAL TIMER FOR SYM BASIC

BY JOE HOBART, 3465 ANDES DRIVE, FLAGSTAFF, AZ 86001

PROGRAMS LIKE "OREGON TRAIL" USE A TIMER TO MEASURE THE INTERVAL BETWEEN THESE PROGRAMS' STIMULUS AND A PERSON'S RESPONSE TO THAT STIMULUS. THE 6522 LOCATED AT U-28 PROVIDES A SIMPLE WAY TO IMPLEMENT SUCH A TIMER. THE FOLLOWING PROGRAM ILLUSTRATES THE USE OF THE 6522 AS A VERY ACCURATE TIMER THAT CAN BE USED IN A BASIC PROGRAM TO GIVE INTERVAL MEASUREMENTS FROM Ø TO 600.00 SECONDS. THE ADDRESSES SPECIFIED REQUIRE THAT U-28 HAS BEEN INSTALLED AND THAT PB7 (AA-6) BE CONNECTED TO PB6 (AA-H). I USED AN EDGE CONNECTOR WITH PIN 6 WIRED TO PIN H SO THAT IT COULD BE EASILY RE-MOVED TO USE OTHER ACCESSORIES AT THE AA PORT.

THE PROGRAM CAN BE MODIFIED TO GIVE OTHER RANGES BY CHANGING THE NUMBER STORED IN T1 REGISTERS. 5000 GIVES A .01 SECOND WAVEFORM AT PB7. 50000 WILL GIVE A Ø.1 SECOND WAVEFORM AND A TIMER THAT WILL COUNT BY TENTHS TO SIX THOUSAND SECONDS. THE DIVISOR IN LINE 320 WILL HAVE TO BE CHANGED TO 10 TO GIVE THE CORRECT TIME, HOWEVER . NOTE THAT READING THE T2 REG-ISTERS DOES NOT STOP THE COUNT DOWN. THE ONLY WAY TO RESET THE TIME IS TO RELOAD THE T2 REGISTERS BY POKE STATEMENTS. ONCE STARTED, THE TIMER Tl WILL PROVIDE A STEADY OUTPUT WITHOUT FURTHER ATTENTION. T2 WILL THEN DECREMENT ONCE FOR EACH PULSE FROM Tl. IF LEFT UNATTENDED, T2 WILL PASS ZERO AND CONTINUE COUNTING DOWN FROM 65536 .

ONCE ALL THE REMARK STATEMENTS HAVE BEEN REMOVED, THE PROGRAM IS QUITE SHORT. Tl ONLY HAS TO BE INITIALIZED ONCE. T2 CAN BE LOADED OR READ AS DESIRED DURING THE PROGRAM. THE TIMER IS COMPLETELY INDEPENDENT OF ANY OTHER PROCESSING ON THE SYM.

(Added notes by Lux - We have nade up a number of patch cords with microclips on both ends, and used such a cord to jumper AA-6 to AA-H on the 44 pin connector wired to the Epson. We used the square wave generated at PB-7 to check out the time base calibration of our scope. We have ordered a really nice frequency meter made by Albia, and we look forward to its arrival so that we can use this program to generate test signals for it.)

1 REM Program by Joe Hobart 2 REM Modified by Lux to include 3 REM "A Simple BASIC GET Function" 4 REM by Jack Gieryic 5 REM 100 REM 110 REM CONNECT SYM AA-6 TO AA-H. U-28 MUST BE INSTALLED. 120 POKE 42579,128 130 REM INITIALIZE U-28 Tl AND INHIBIT IRQ 140 REM 150 POKE 43022,0 : REM INHIBIT IRQ (\$A80El 160 .POKE 43019,224 : REM SET ACR (\$A80Bl 170 REM 180 REM LOAD 5000 INTO Tl TO GIVE A .01 SECOND SQUARE WAVE AT PB? 190 REM 200 POKE 43012, 136 : REM PUT 136 IN TIL-L (\$A804) 210 POKE 43013,19: REM PUT 19 IN TlL-H (\$A805l 220 REM 230 REM LOAD 60000 INTO T2 TO COUNT DOWN FROM 600.00 SECONDS 240 REM 250 PRINT"Hit any key to start timer, then any key to stop it." 251 PRINT"The time interval between keystrokes will be printed." 252 PRINT"Exit with ESC key." 253 PRINT 254 GOSUB1000 260 POKE 43016,96 : REM PUT 96 IN T2C-L C\$A808l 270 POKE 43017, 234 : REM PUT 234 IN T2C-H (\$A809) 280 REM 290 REM READ T2 COUNTERS AND CALCULATE TIME INTERVAL SYM-PHYSIS 9:35

 $\sim$ 

300 PRINT"The timer is running........":PRINT 310 GOSUB1000 320 T=INT(60000-PEEK(43016)-256\*PEEK(43017))/100 330 PRINT : PRINT"El apsed time was "T"seconds." 331 PRINT 340 GOT0100 1000 POKE42579.0:GOSUB1001:POKE42579.128:RETURN 1001 Q=USR(-30120,-11957,0):CH=128-(Q/(-256)) 1002 IF CH=27 THEN POKE 42579,128:END 1003 RETURN 1004 REM Lines 1000 - 1003 are based on a very ingenious BASIC "GET" 1005 REM program submitted by Jack Gieryic many months ago but not yet 1006 REM published due to lack of space. We present it here for your use 1007 REM without explanation of how it works, except to say that line 1008 REM 1000 controls (i.e., suppresses echo of the "GOTTEN" character 1009 REM and may be omitted if desired) TECHO.  $n_{K}$ 

Hit any key to start timer, then any key to stop it. The time interval between keystrokes will be printed. Exit with ESC key.

**The timer is running .••..•.•** 

Elapsed time was 2.71 seconds.

Hit any key to start timer, then any key to stop it. The time interval between keystrokes will be printed. Exit with ESC key.

**OK** 

ON PRINTER RIBBONS

One very minor problem we have found with the Epson is a relatively short ribbon life. By this we do not mean that the ribbon becomes unuseable, but that the impression seems to "weaken" very rapidly. The ribbon is not rolled tightly on a spool where it has a chance to "re-ink" itself from contact with adjacent layers. Instead it is literally pushed into one end of an enclosure and pulled out at the other end.

For most applications the gradual lightening of the impression would present no real problem; just discard the ribbon whenever the printing appears too light for your taste. This does present a serious problem in preparing camera-ready copy for publication, however, in that material printed several days apart cannot easily be matched in appearance. Pasting in a corrected word or phrase in the middle of a previously printed paragraph looks bad if the new material appears much lighter or darker. We find that we must reprint the material again, with the corrections made in the computer.

We tried to "revive" a ribbon by giving it a half-twist, and rewinding by hand to use the other edge. This made no difference. A friend passed on to us the following tip he had heard from an Epson user: Pry **open the top cover of the r ibbon cartridge and saturate the ribbon with**  WD-40 spray lubricant (a non-silicone containing product made in San Diego, CA; don't know if it is available on a national basis). Give the material an hour or two to penetrate and/or evaporate, wipe off the cartridge, and replace it in the printer. The ribbon will then have a **new lease on life.** 

Our friend did not know how many re-leases were possible. We tried it, mostly out of curiosity, and it does seem to work. With new ribbons selling at around \$15.00, this could be a real money saver! We now feel serving at a sum of the see just how many WD-40 recycles a ribbon can accept in its lifetime! SYM-PHYSIS 9:36

#### "STRUCTURED" ASSEMBLY PROGRAMMING IN RAE'

Norbert Thuering, address below, sent us a review copy of his MAC65 (why do we keep thinking of it as "Big MAC"?> enhancements to RAE-1. He used powerful set of new pseudo opcodes into its structure, using the prefix<br>"3" as the designator. These new pseudo-ops provide the experienced RAE<br>user with a fully structured programming tool.

.<br>"structured" programming is to reproduce below the entire concept of<br>"structured" programming is to reproduce below the simple, but elegant,<br>two page instruction manual, which includes an informative comparision-by-example with Pascal, and portions of a sample run in<br>which the "proprietary" macro definitions were "blanked" with the .LC<br>(List Clear) pseudo opcode. We will be distributing MAC65 for Mr.<br>Thuering (details USE OF MAC65

--- -- ------<br>When you wish to use MAC65, enter RAE at its cold start (\$B000) and<br>modify the default set parameters to meet your needs. Next get MAC65<br>from mass storage, and then begin entering your program and check 0SP<br>o of MAC65 (just after .LS). Then ASsemble your program and check @SP<br><mark>and @NEST in the label file to be *0000* (no nesting errors). Now the<br>program is ready for use.</mark>

#### Syntax of MAC65:

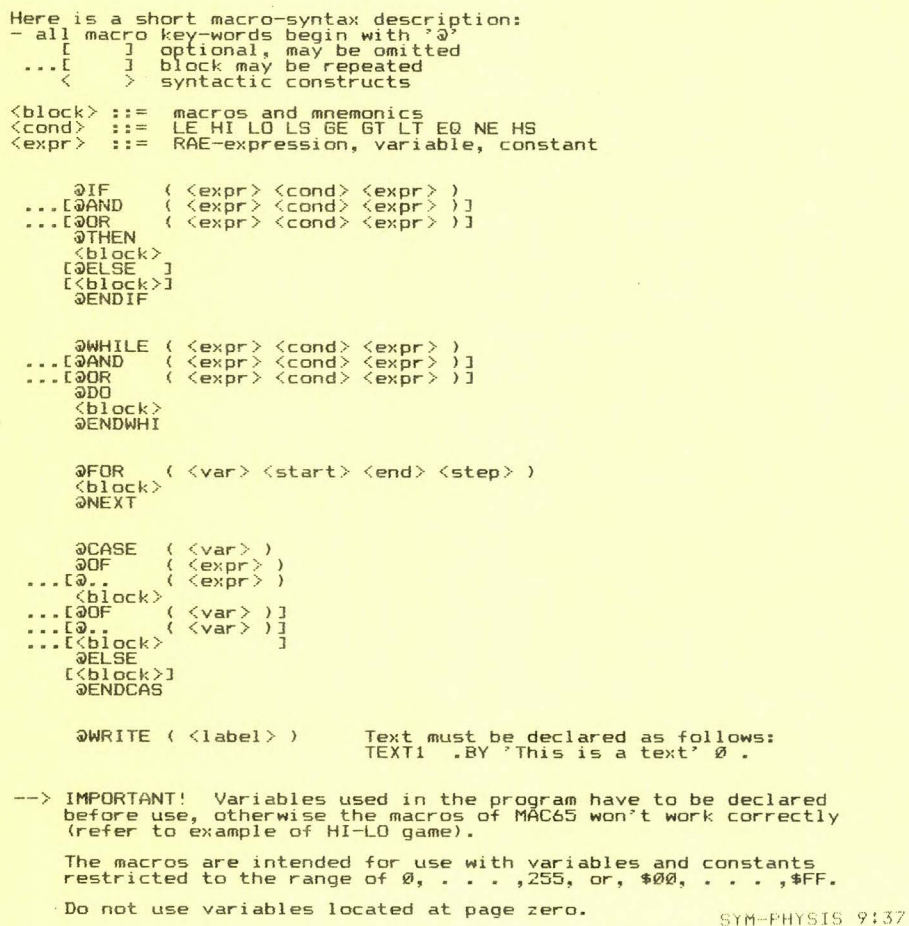

#### EXAMPLE: HI-LO GAME

The following example is divided in two parts: on the right is a<br>PASCAL-like notation of the example program, on the left the equivalent MAC65 notation.

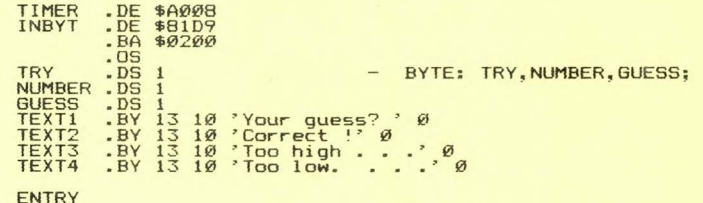

#### LDA #Ø  $- TRY: = \emptyset$ : STA TRY<br>LDA TIMER  $NUMBER: =RND(\emptyset);$ STA NUMBER *<u>OWHILE</u>* (TRY EQ Ø) WHILE TRY=0 DO @DO WRITE("Your guess? ");<br>READ(GUESS); **@WRITE (TEXT1)<br>JSR INBYT<br>STA GUESS** *<u>OIF (NUMBER EQ GUESS)</u>* IF NUMBER=GUESS THEN **@THEN** WRITE("Correct '"); WRITE (TEXT2) LDA #1<br>LDA #1<br>STA TRY<br>@ELSE<br>@IF (NUMBER LO GUESS)<br>@THEN  $TRY:=1;$ ELSE |<br>|WRITE("Too high . . .");<br>|apite("Too high . . ."); IF NUMBER < GUESS THEN **QWRITE (TEXT3)** *<u>OELSE</u>* ELSE SE<br>WRITE("Too low. . . ."); @WRITE <TEXT4) END; **JENDIF**  $\sim$ @ENDIF END; END . @ENDWHI RTS  $\frac{1}{2}$

>ASSEMBLE LIST

.EN

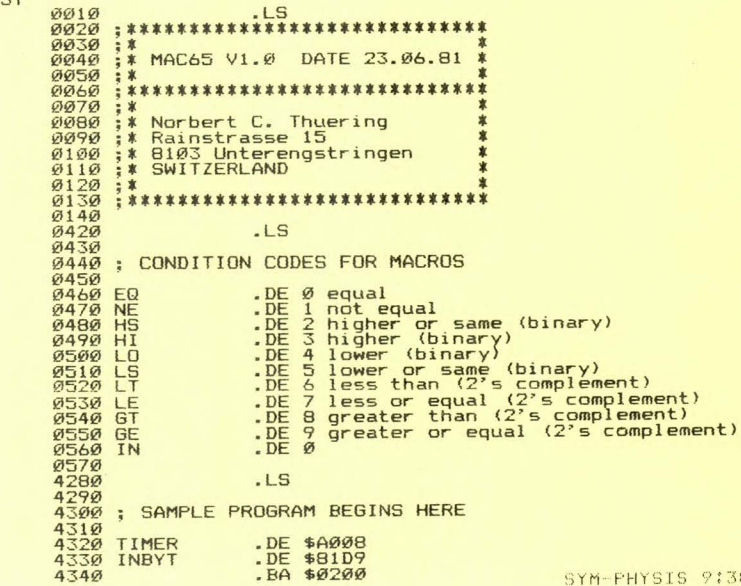

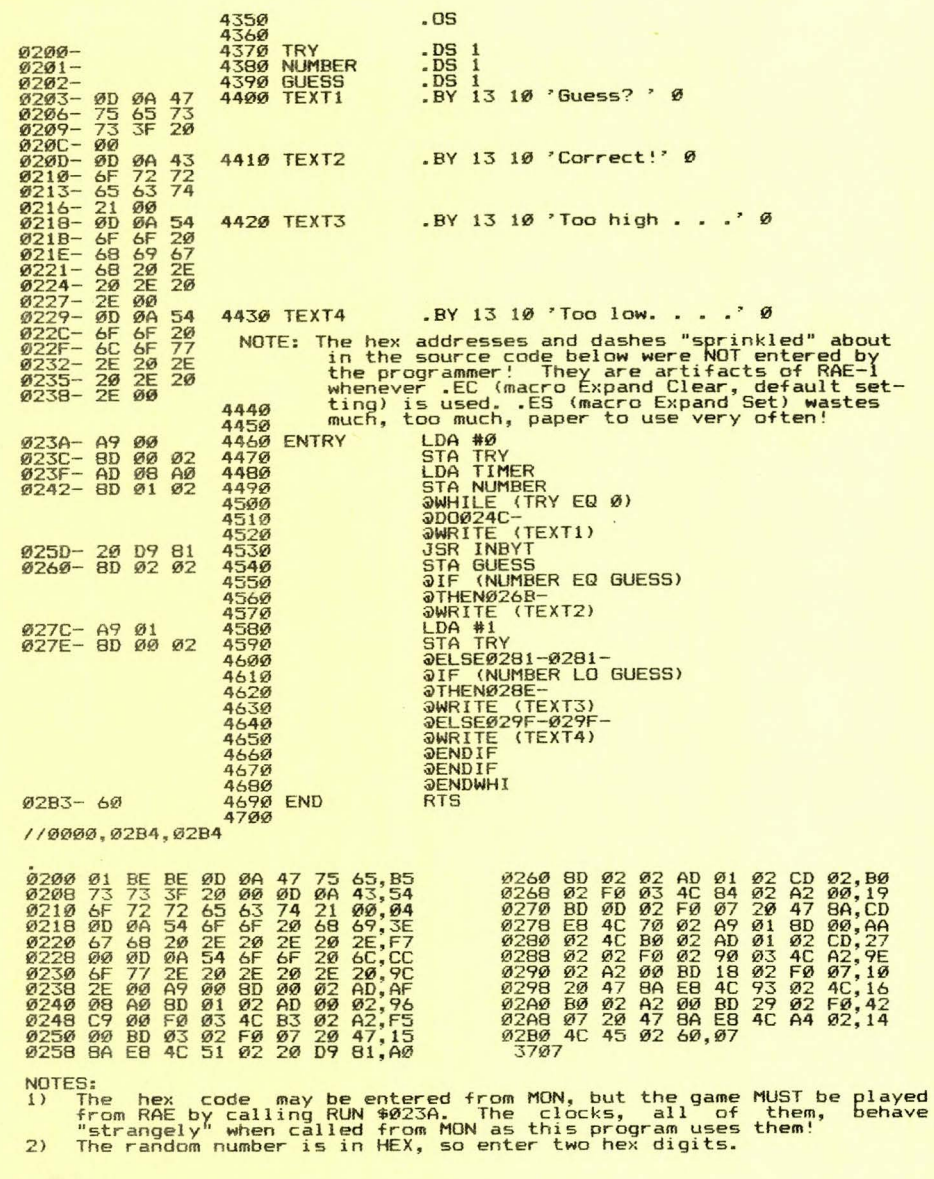

RAM- BL INGS

RAM-BLINGS<br>Being fond of puns, we changed the name of this closing section of the<br>newsletter from MISCELLANEA to RAM-BLINGS, since we randomly access our<br>memory for items to fill the remaining space.

You will notice that parts of this issue are printed 8 lines to the<br>inch, instead of the usual six. If there are no complaints, we will<br>change over to the eight lines per inch, permitting 33 1/3 % more<br>material in the same

SYM-FHYSIS 9:39

Jack Brown has asked us to announce, in a preliminary way, that he is nearly ready to romainly announce the existence of nis surfrastal. Both<br>Cassette-based and disk-based (FODS) versions will be available.<br>Detailed information on availability, specifications, and prices will<br>appear in issue

users of his FORTH and BASIC enhancements. Those interested are urged<br>to contact Jack, directly, for a subscription. Address: P. O. Box 397,<br>New Westminster, B. C., V3L 4Y7, Canada. Price \$10.00 (US) or \$12.00<br>(Canadian) p

It wasn't the teaching, traveling/lecturing, hardware and software<br>developing, etc., that delayed this issue. It was a very, very, slowly<br>moving kidney stone that lowered our energy level by over 50% for some<br>six weeks, an

We had hoped to announce, with this issue, prices and availability for a<br>number of new software products, but these will have to wait until Issue was the south will include a completely updated Shopping List. The new<br>packages include Kwok's Cross Reference Lister, Kwoks's BASIC Word<br>packages include Kwok's Cross Reference Lister, Kwoks's BASIC Word **Processor , Thuer ing "s MAC65, Holt"s TECO Word Processor, a Music Package for limited RAM s yst <sup>e</sup> ms, and sev eral others.** 

We are OEMing customized SYM-based systems, and have been purchasing in<br>Ruantity, to get good price breaks, such items as Epsons, Cassette<br>Recorders, Power Supplies, Disk Drives, etc. Contact us about special<br>pric

Jack Gieryic has developed the required CODOS/SYM-BASIC link, based on<br>Jack Brown's Extended SYM-BASIC. The pair of Jacks are working out<br>marketing and distribution agreements. This was the "missing link" as<br>far as the Use

We now have two, soon three, SYM/FODS Dual-5" systems, and one SYM/CODOS<br>Single-8" system. It is not easy to prepare software for distribution<br>our SiM/CODOS system to Dual-8", and installed a SYM/FODS Dual-8"<br>our SYM/CODOS

We will be on sabbatical leave from California State University, Chico,<br>from January through August, 1982. We plan to spend much of this time<br>"researching" and writing, but will be making two 4-6 week trips, one to<br>Austral **write . We would like to v isit, and perhaps arrange a guest lecture or seminar session , at n o c harge, e>:c:ept for loc:al e >;penses.** 

Steve Perry, of Perry Peripherals, P.O. Box 924, Miller Place, NY 11764, asked us to mention that he is now set up to provide a quick turn-around time on SYM-1 repairs.

As usual, we had more material, and really quality material, submitted<br>then could be published. Even if we had more space, there would not<br>have been enough time to go over the material, anyway. We will not<br>publish any soft proud that there have been so few typos, and only one program bug (and<br>we pointed out the existence of that bug when we published the program).<br>Much of the submitted but as yet unpublished material will appear in a<br>special

We thank those of our readers who are helping us to review submitted<br>material, especially Dick Albers, who has also provided us with a 6809<br>Tiny BASIC for the SYM-69. His version was based on an article in a<br>recent issue o

Issue #10 will feature BASIC (as this issue featured RAE). We will also<br>review, based on hands-on testing, the SYM-2 and the recently announced Synertek Disk Controller Card.

Happy SYMmering . . . . . . .

Jean-Lux